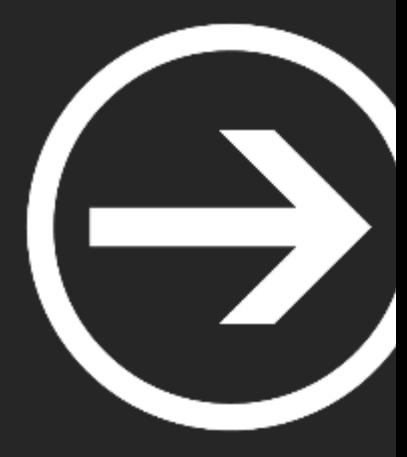

# **Curso CTF Competitivo**

#### Presentación: Raúl Martín

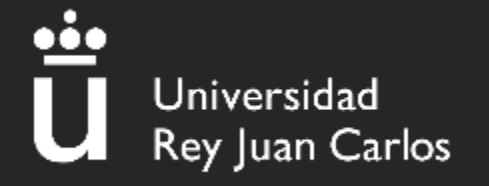

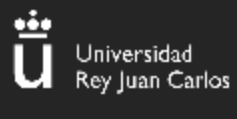

# Índice

- 1. Horario de clase
- 2. Material básico necesario
- 3. Módulos del curso
- 4. Plataformas que vamos a utilizar

## Horario y aula de clase

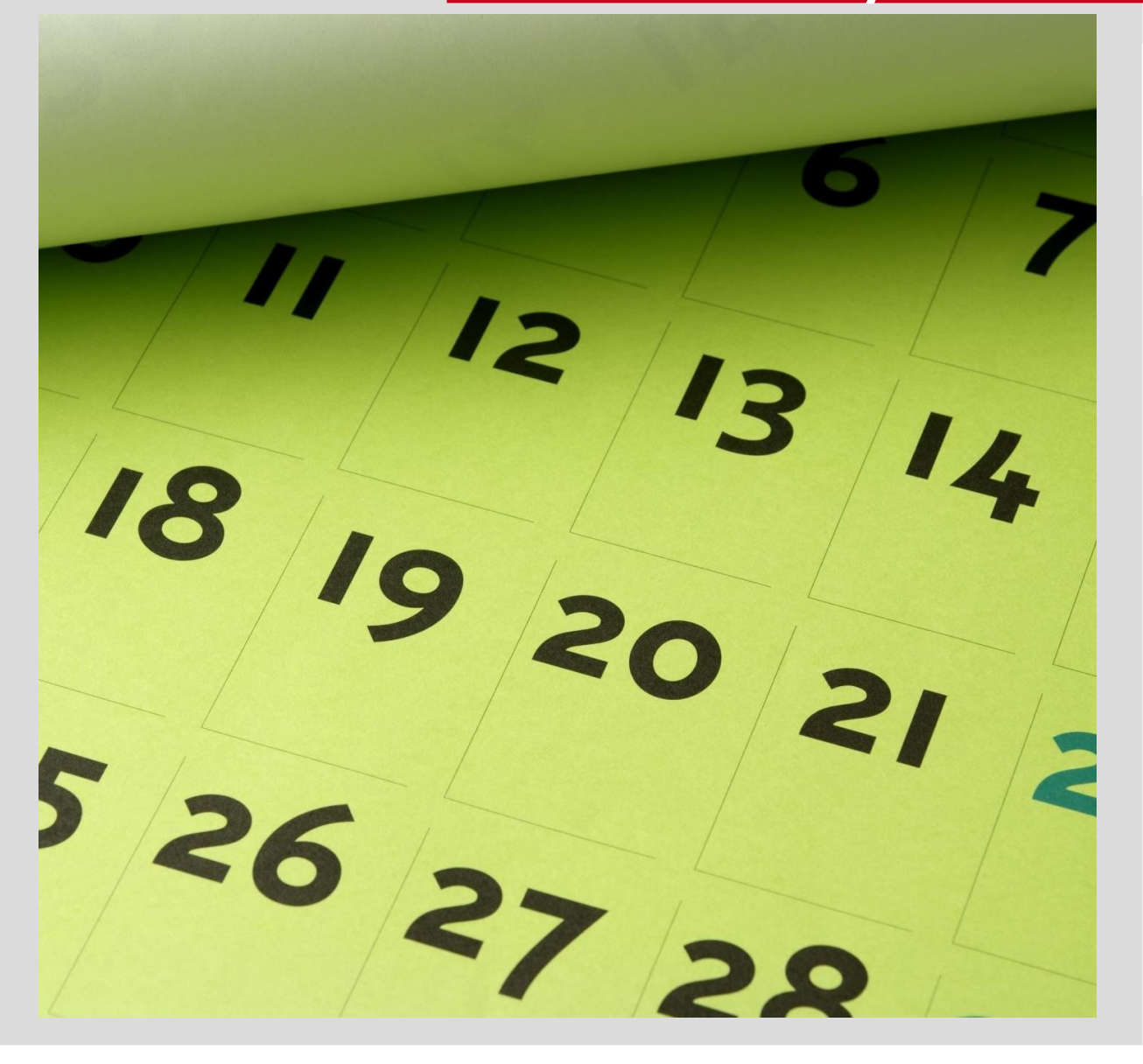

- 22 Septiembre 15 Diciembre
- Todos los viernes de **17:00 a 19:00**
- **Presencial**: Se anunciará el aula por **correo cada semana y si no la web estará actualizada.**
- Información: [https://urjc](https://urjc-ctf.github.io/web/)[ctf.github.io/web/](https://urjc-ctf.github.io/web/)
- Recomendado asistir a todas las sesiones. Solo se realizarán presencial y sin grabaciones, si te pierdes alguna tienes la grabación del año anterior.

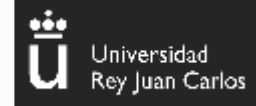

**4**

## Material básico necesario

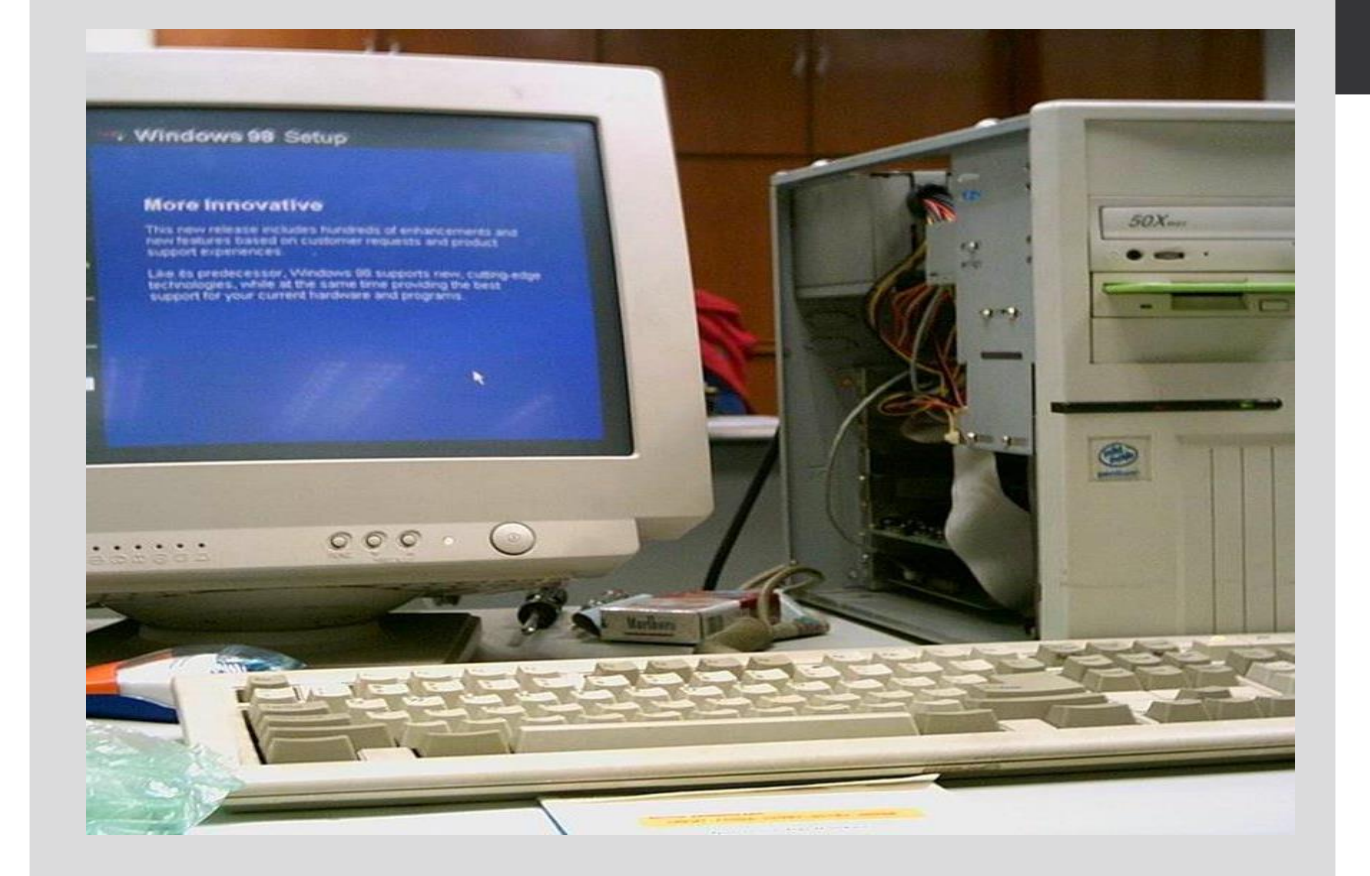

#### **¿Qué es necesario para participar?**

- Un ordenador con conexión a internet (obviamente)
- VirtualBox, para usar la imagen que os vamos a proporcionar
- Ganas de aprender
- Recomendado:
	- Conocimientos básicos en algún lenguaje de programación
	- Conocimientos básicos de Linux y/o terminal
	- Soltura utilizando los buscadores (Google, Bing, DuckDuckGo…)

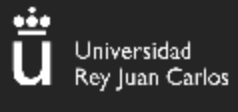

## ¿Quiénes sois vosotros?

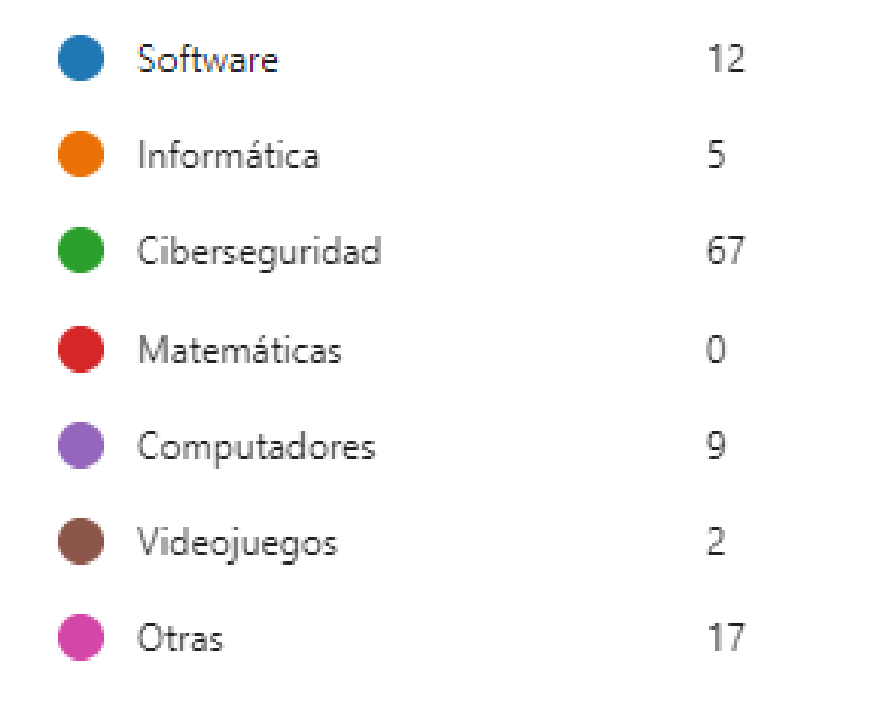

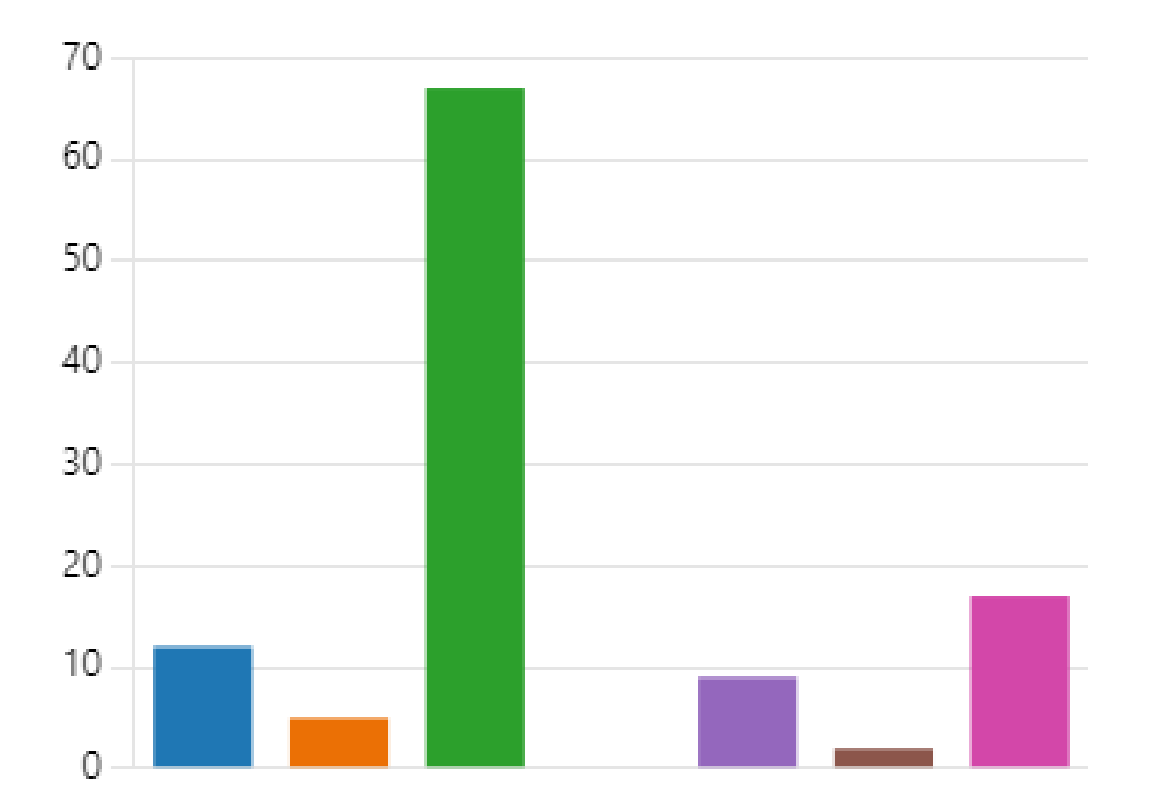

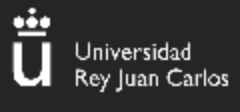

## ¿Quiénes sois vosotros?

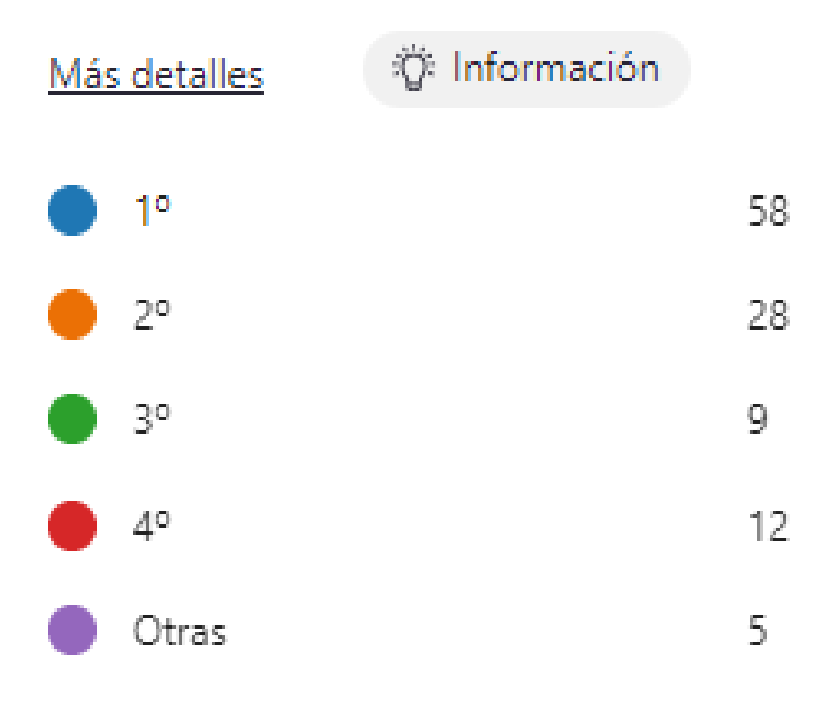

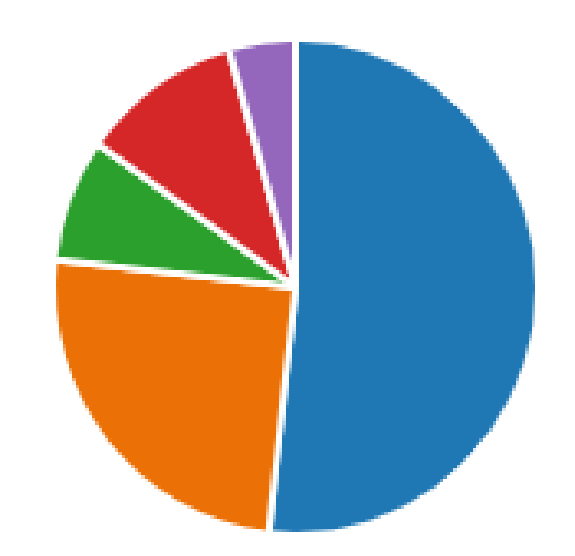

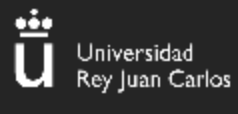

## ¿Quiénes sois vosotros?

5. ¿Asististe a la edición del año pasado?

Más detalles

Sí, conseguí los créditos RAC  $10$ Sí, pero no conseguí los crédito... 7 No 95

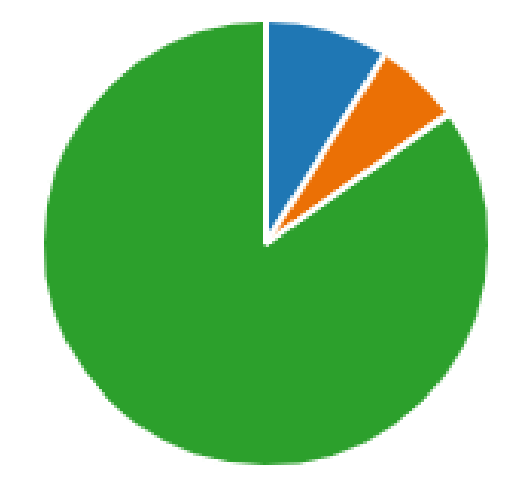

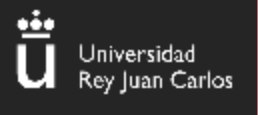

**Módulo I**: Introducción a retos básicos, criptografía **Módulo II**: OSINT, Forense y Esteganografía **Módulo III**: Ataques a servidores y explotación web **Módulo IV**: Reversing y explotación de binarios

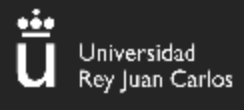

Personas que han cursado el curso

# **1.Nuevo contenido 2.Nuevos retos (facilidad en algunas asignaturas de la carrera el realizarlos)**

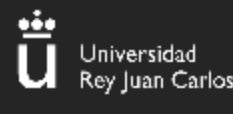

Plataforma de retos del curso

# **https://ctf-curso.numa.host/**

**Credenciales en correo de bienvenida**

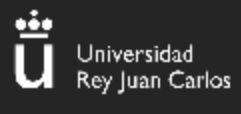

[Pico CTF: https://picoctf.org/](https://picoctf.org/)

[OverTheWire: https://overthewire.org/wargames/](https://overthewire.org/wargames/)

**11**

[TryHackMe: https://tryhackme.com/](https://tryhackme.com/)

[HackTheBox: https://www.hackthebox.eu/](https://www.hackthebox.eu/)

[Atenea: https://atenea.ccn-cert.cni.es/home](https://atenea.ccn-cert.cni.es/home)

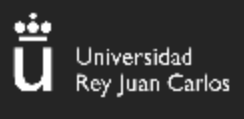

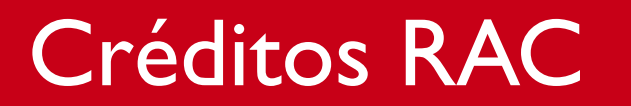

## Asistencia mínima de **10 clases** y **registrado** en el control de asistencia de la aplicación de la URJC.

**12**

Créditos: 1,25 ECTS

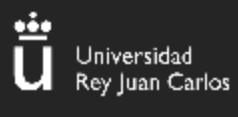

Levantamos manos.

Somos un equipo numeroso y para los retos se pueden preguntar dudas y se irá a cada ordenador a solucionarlas.

**13**

El propósito es aprender, no solo competir.

Y responder al correo en copia a todos, en otro caso os reviento

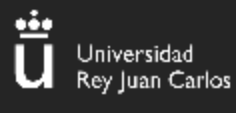

## Experiencia de los Docentes

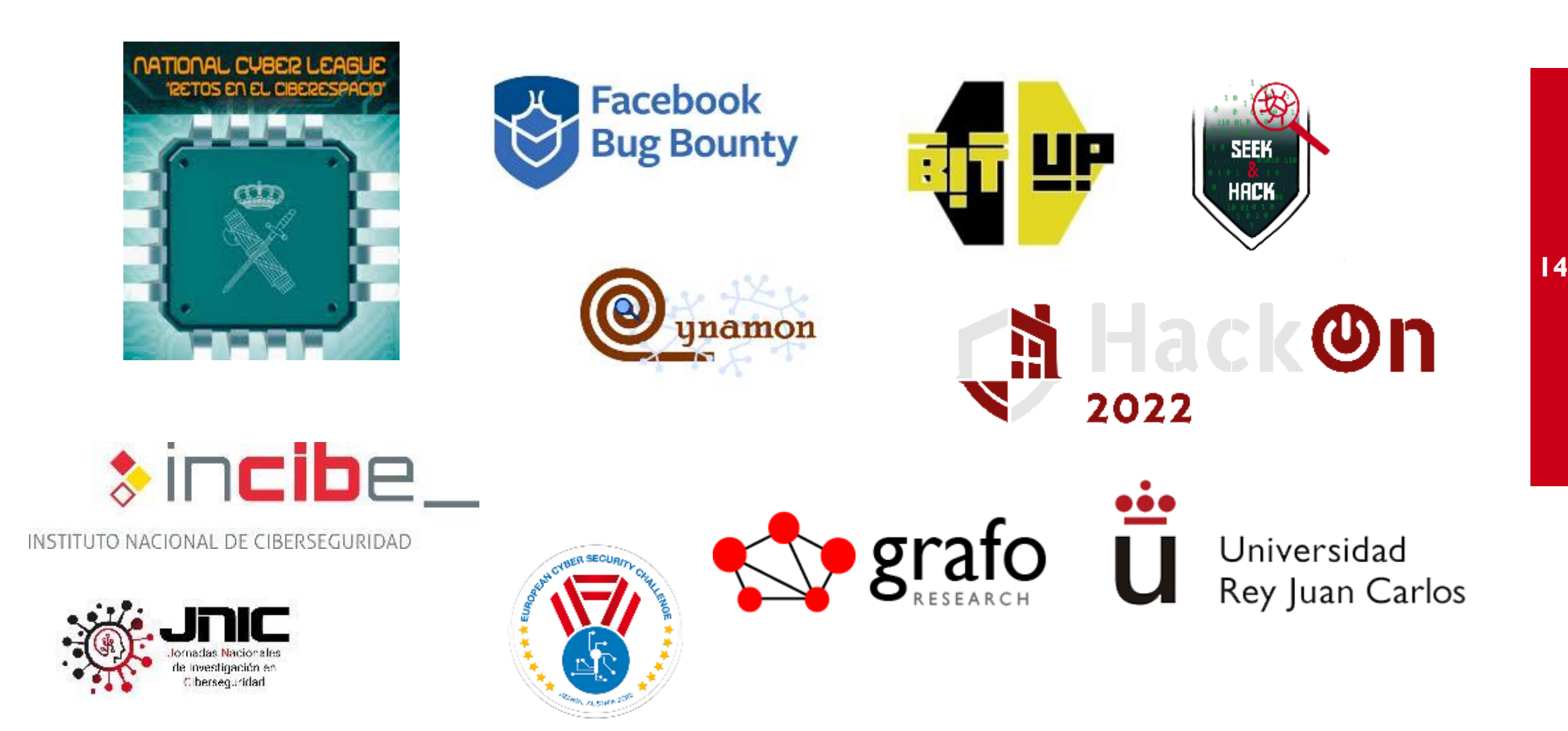

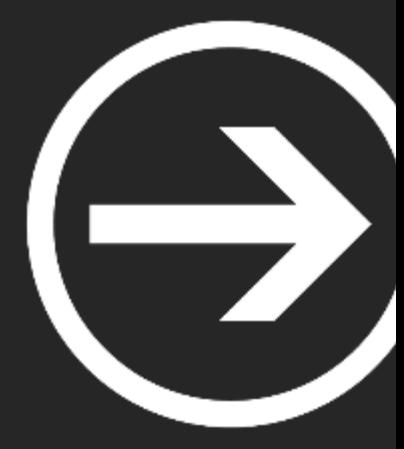

# **1. Introducción a los CTF y criptografía básica**

Adrián Zamora y Pablo López

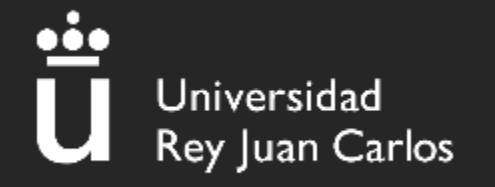

## Índice

- 1. ¿Qué es un CTF?
- 2. ¿Qué tipos de retos se encuentran en los CTF?
- 3. Conceptos básicos: encuentra la bandera
- 4. Criptografía y codificaciones básicas
	- Representación de los datos
	- Codificaciones y cifrados
	- Otros cifrados (XOR, Dcodefr…)
	- Hashes (MD5, SHA1, SHA256)
- 5. Retos básicos

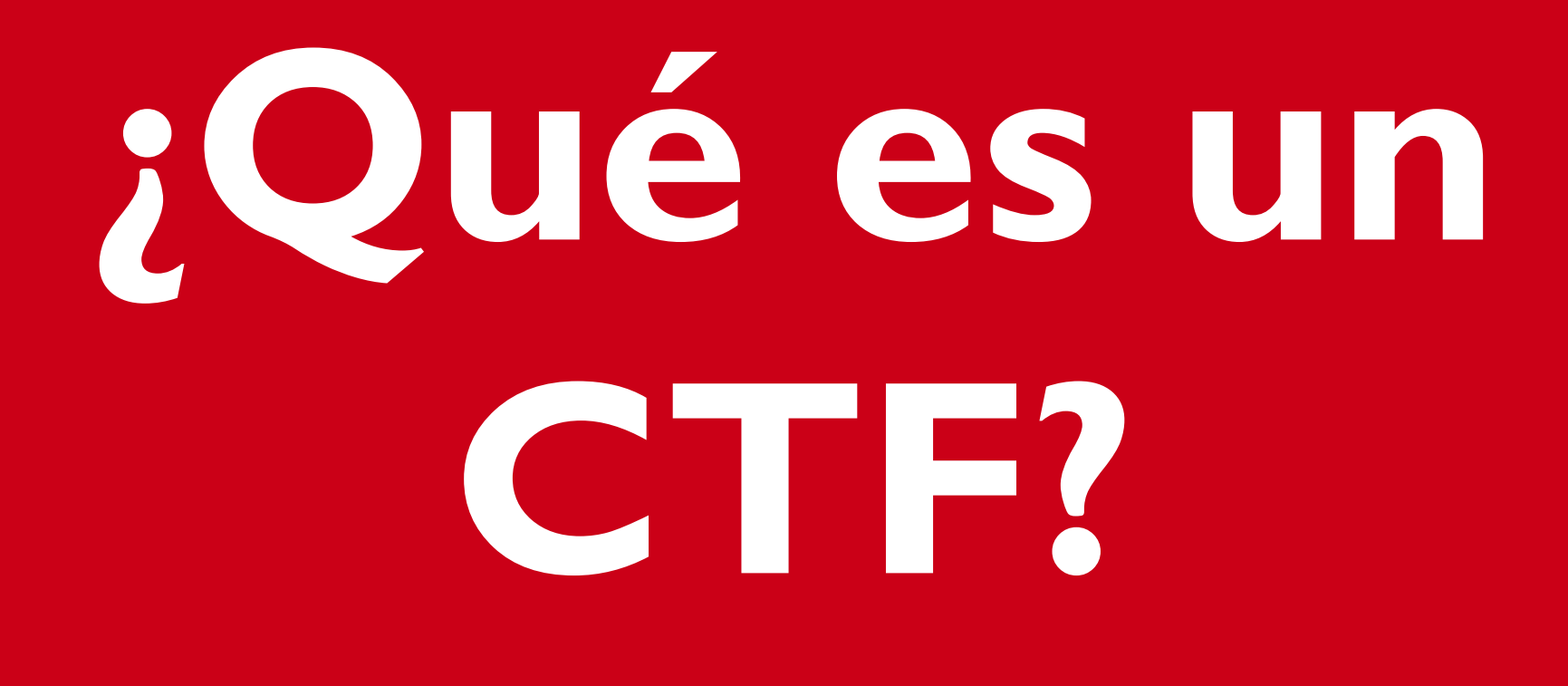

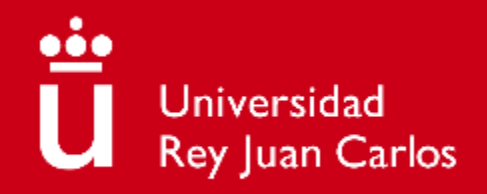

## ¿Qué es un CTF?

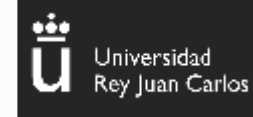

#### Capture the flag experience

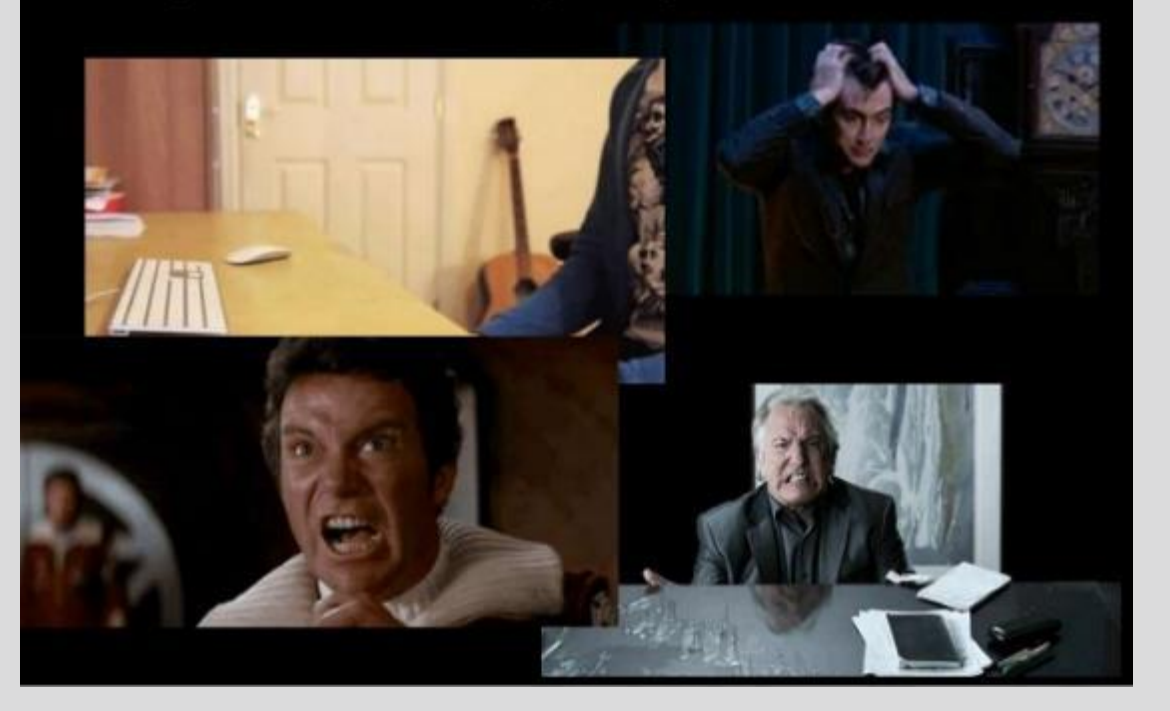

#### **CTF = Capture The Flag (Captura la Bandera)**

- Competición de **hacking**, en la que ponemos a prueba nuestras **habilidades resolviendo retos de ciberseguridad** en un **tiempo limitado**, con el objetivo de sumar puntos**.**
- Por **equipos o individual**

## Conceptos básicos: encuentra la bandera

**1. Elige** un reto

Universidad<br>Rey Juan Carlos

- **2. Resuélvelo** lo antes posible
- **3. Introduce la flag** y obtén puntos

EN=3404062474937242861395243981141418377549190749193 **HARRAHARTSSeeCS7888888**  $HHHHH$ : THEREP THERE: THERE E = 2^16 + 1 - 000000 + 3 p p p r<sup>200</sup> = 3 0000000 + 00000000 ##!!.########.#?## 1000036650FFFFFFFF88888878888 1602895004162842681114653387147102789102453404163 2094836235654395727458589429933425704847883731085 ########## 1750607186559703713851933077207983420223532519062###################

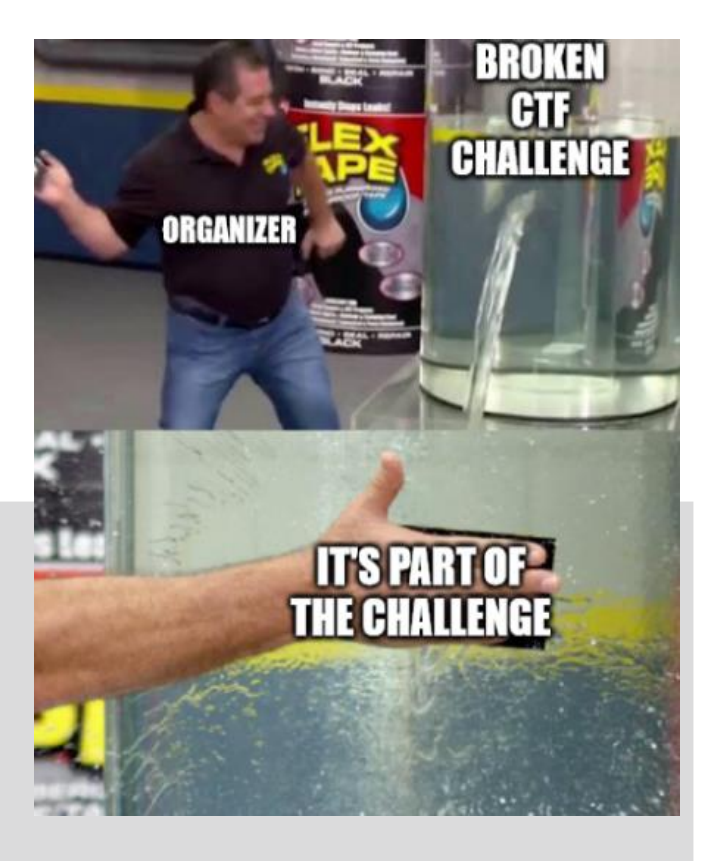

\$ ./decrypt.py Onk.Onk.Onk.Onk.Onk. OnkHackOn{GOOse\_Game }Onk.Onk.OnkOnk.Onk. OnkOnk.Onk

**20**

## Tipos de CTF

### Existen **3 tipos principales** de competiciones CTF:

- **1. Jeopardy**: retos de **distintas categorías** a resolver en un **tiempo limitado**.
- **2. Ataque – Defensa**: **2 equipos, 2 redes** y **servicios vulnerables** en cada red. Ambos equipos deben **atacar a los servicios del contrincante** a la vez que **defienden los suyos.**
- **3. Boot2root**: **máquinas** creadas **con fallos** de seguridad que se deben **explotar** para convertirse **en superusuario** *(root)***.**

**4. Mezcla**

Universidad<br>Rey Juan Carlos

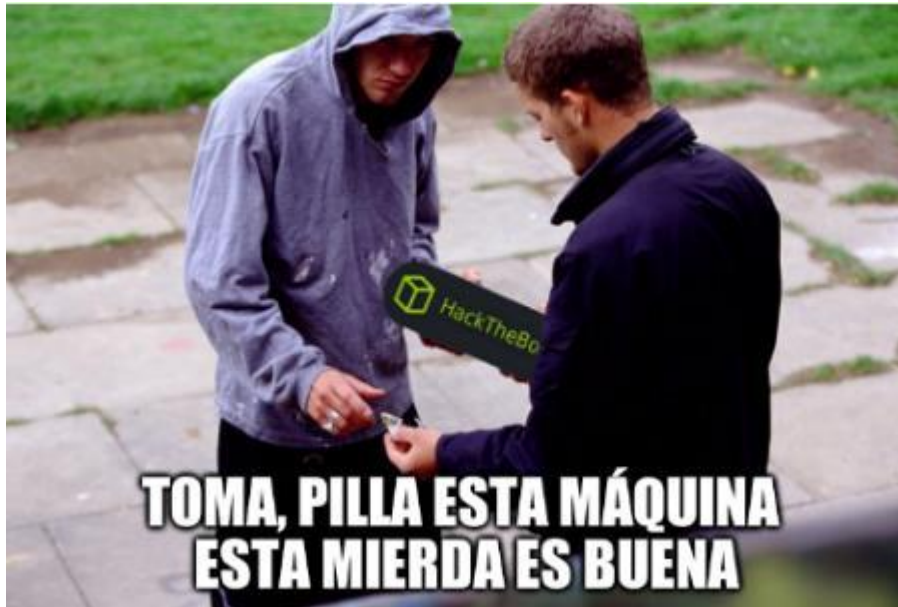

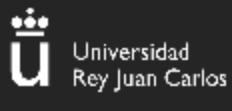

## Categorías

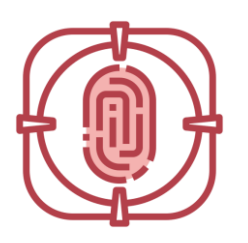

#### **Forense**

Investigaciones sobre incidentes informáticos

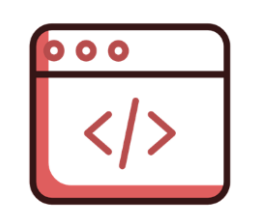

#### **Web**

Búsqueda y explotación de vulnerabilidades en aplicaciones web

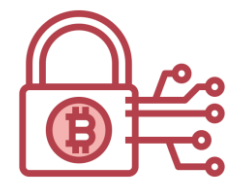

#### **Criptografía**

Descifrado de mensajes ilegibles a simple vista

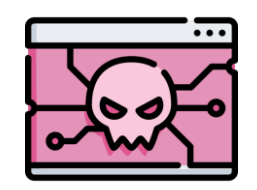

#### **Reversing**

Análisis del código de programas y ejecutables

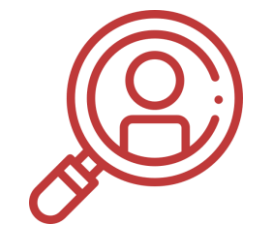

**OSINT**

Recolección de datos a través de fuentes públicas de información

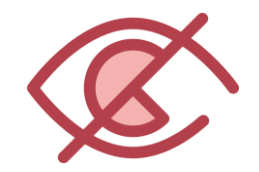

#### **Esteganografía**

Técnica que oculta mensajes o archivos dentro de otros

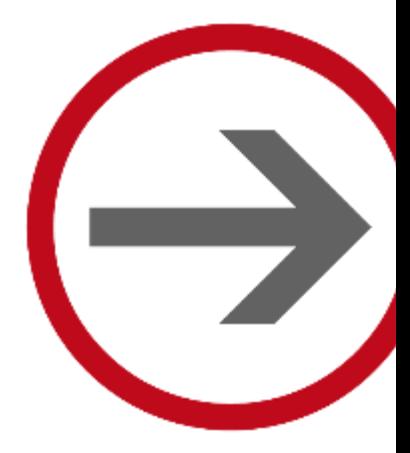

# **CRIPTOGRAFÍA BÁSICA**

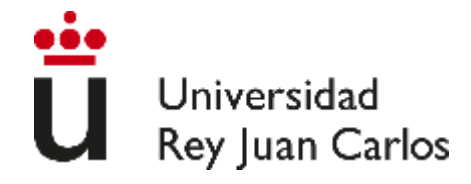

## Criptografía - Representación de los datos

Es esencial entender que **nos podemos encontrar los datos con diferentes formatos**. Sin embargo, **su significado será el mismo**. Las formas más comunes son:

#### **ASCII**

Relaciona caracteres con números. A cada carácter le corresponde un valor de la tabla ASCII.

#### **Hexadecimal**

Utiliza base 16 como representación de los datos. En caracteres toma como referencia el valor ASCII

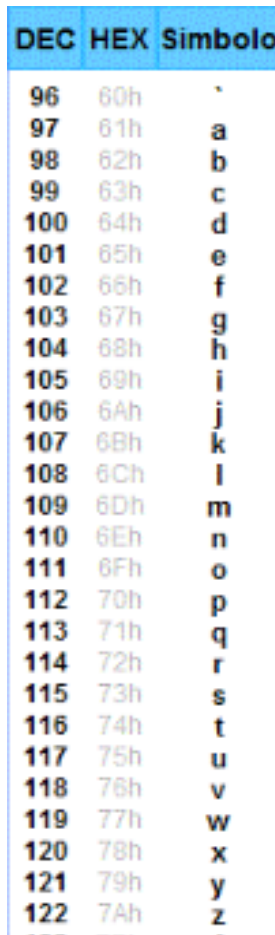

## Criptografía - Representación de los datos

Es esencial entender que **nos podemos encontrar los datos con diferentes formatos**. Sin embargo, **su significado será el mismo**. Las formas más comunes son:

#### **Binario**

≝

Universidad<br>Rey Juan Carlos

Es la representación más básica. Tan solo utiliza dos valores: 1 y 0.

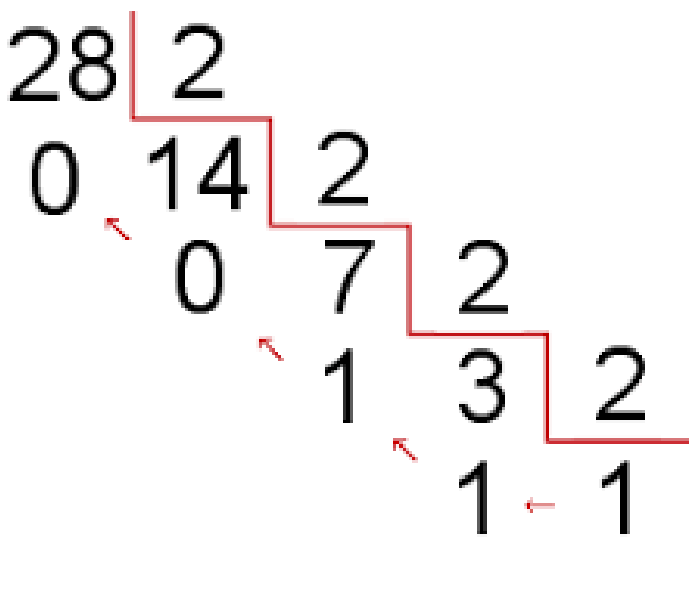

 $28 = 11100,$ 

#### **Palabra**

#### CTF{Bienvenidos}

#### **ASCII**

067 084 070 123 066 105 101 110 118 101 110 105 100 111 115 125

#### **Binario**

01000011 01010100 01000110 01111011 01000010 01101001 01100101 01101110 01110110 01100101 01101110 01101001 01100100 01101111 01110011 01111101

#### **Hexadecimal**

43 54 46 7b 42 69 65 6e 76 65 6e 69 64 6f 73 7d e2 80 8b

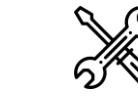

∾

Jniversidad Rey Juan Carlos

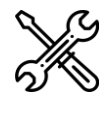

Algunas de las maneras más comunes de ocultar información son mediante **codificaciones y cifrados**. Esto consiste en utilizar una única clave para cifrar y descifrar la información. Por lo tanto, siendo el cifrado **reversible**.

#### **Codificaciones Cifrados**

- Representan la misma información de diferentes maneras.
- Es reversible

Universidad<br>Rey Juan Carlos

• Algunos ejemplos son Base64, Base32 o ASCII

- Ocultan la información mediante claves, normalmente secretas, y un conjunto de operaciones.
- Es reversible
- Algunos ejemplos son ROT-N/César o Vigenère

## **BASE64**

Es un sistema de **numeración posicional** que usa 64 caracteres como base. Sirve para representar cualquier información en binario como texto. **Se suele identificar rápidamente** por su estructura (en general, suelen acabar en ==)

#### **Texto original**

.<br>Universidad<br>Rey Juan Carlos

CTF{Esto es un texto en Base64. También existen otras como Base32, Base58 o Base85, por ejemplo}

#### **Texto en Base64**

Q1RGe0VzdG8gZXMgdW4 gdGV4dG8gZW4gYXNlNj QuIFRhbWJp6W4gZXhpc3 RlbiBvdHJhcyBjb21vIEJhc2U zMiwgQmFzZTU4IG8gQm FzZTg1LCBwb3IgZWplbXB  $sb30=$ 

## Criptografía - Codificaciones y cifrados

## **ROT-N**

Es un tipo particular de cifrado en el que los caracteres se desplazan N posiciones. Por ello, N será nuestra clave secreta que ayudará a cifrar y descifrar el texto. Además de conocer la clave, deberemos conocer el diccionario que se usa.

#### **Texto original**

CTF{El rot solo va a modificar las letras, pero no las llaves}

abcdefghijklmnopqrstuvwxyz

#### **Texto en ROT 13**

PGS{Ry ebg fbyb in n zbqvsvpne ynf yrgenf, creb ab ynf yynirf}

nopqrstuvwxyzabcdefghijklm

**Cifrado de César**

## Criptografía - Codificaciones y cifrados

## **Vigenère**

Se basa en una **tabla con dos entradas.** Una será **la clave** y la otra **el texto a cifrar**. Iremos sustituyendo en el texto carácter a carácter con ayuda de la tabla y la clave. La clave será la misma para cifrar y descifrar.

#### **Texto original**

CTF{Mi clave de cifrado es Chachipiruli}

#### **Texto en Vigenère**

EAF{Op kaimy om epfthld mj Wsieoirpzjtz}

## Criptografía - Codificaciones y cifrados

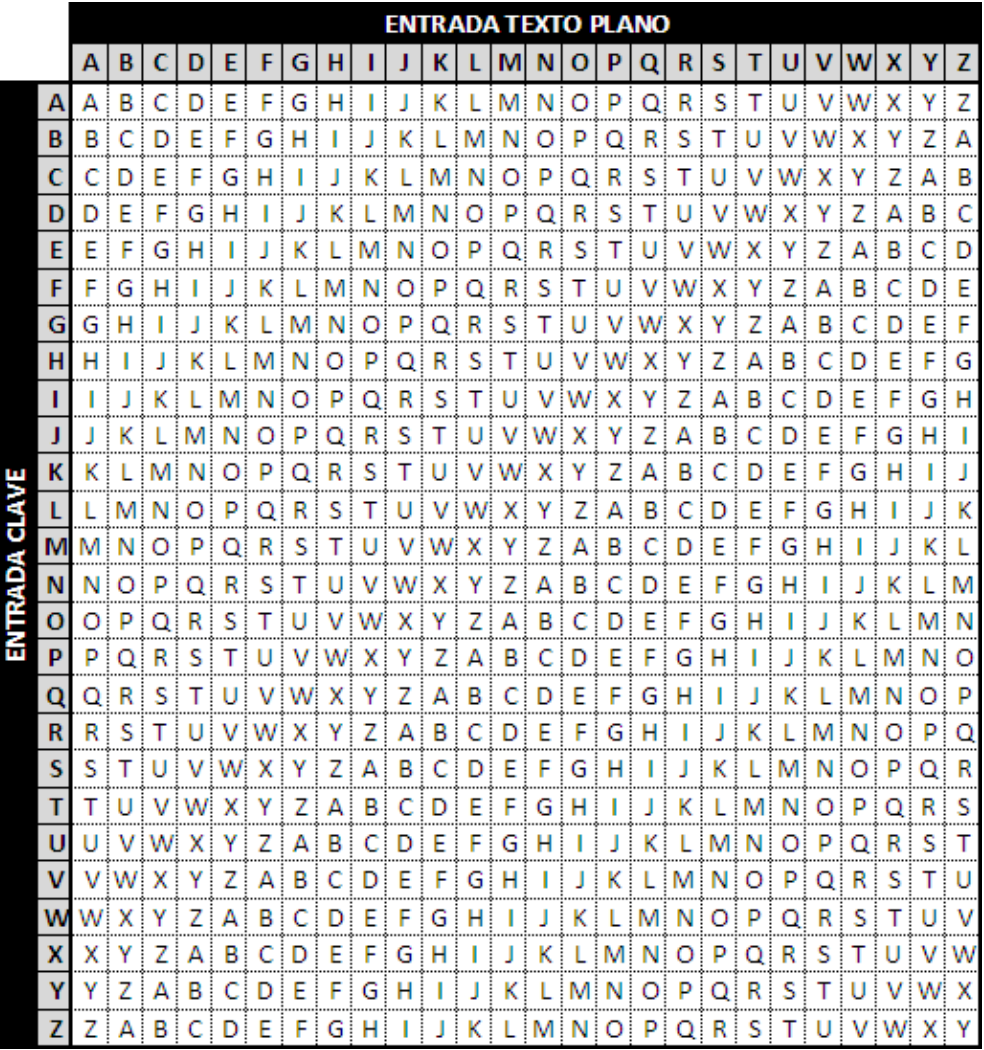

 $CTF{$  M i c l a v e d e c i f r a d o e s  **h a c h i p i r u l i }** C H A{ c h i p i r u l i C h a c h i p i r u l i C h a c h i p i r l} E A F{O p k a i m y o m e p f t h l d m j W s i e o i r p z j t z}

#### **Texto original**

CTF{Mi clave de cifrado es Chachipiruli}

#### **Texto en Vigenère**

EAF{Op kaimy om epfthld mj Wsieoirpzjtz}

## Criptografía - Otros cifrados

## **XOR**

Consiste en cifrar siguiendo unas **reglas matemáticas** y una **clave secreta**. Como la **longitud** de la **clave** suele ser **menor al texto**, se repetirá **cíclicamente**. Todos los caracteres se pasarán a binario y se operará con ellos. Reglas:

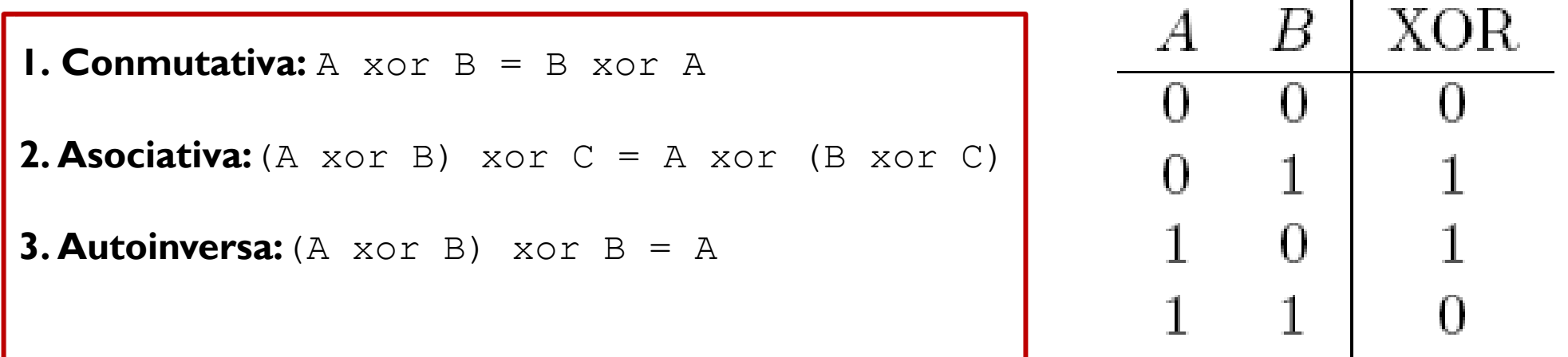

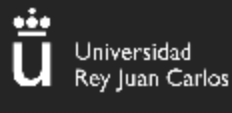

## Criptografía - Otras codificaciones

## **Tic-Tac-Toe**

#### **Texto original**

CTF{Hay cifrados de todo tipo}

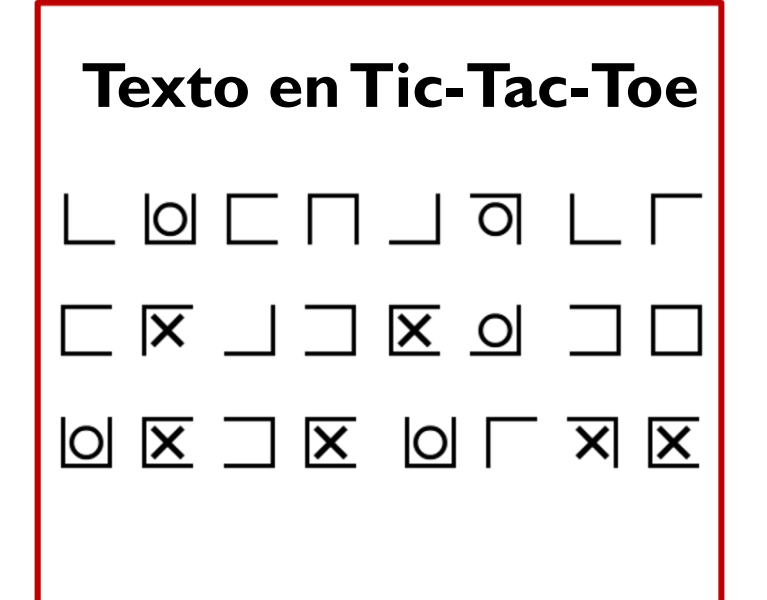

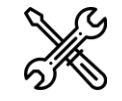

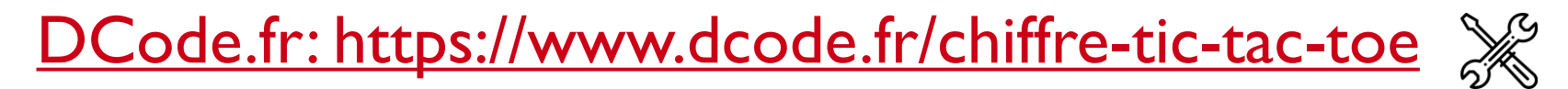

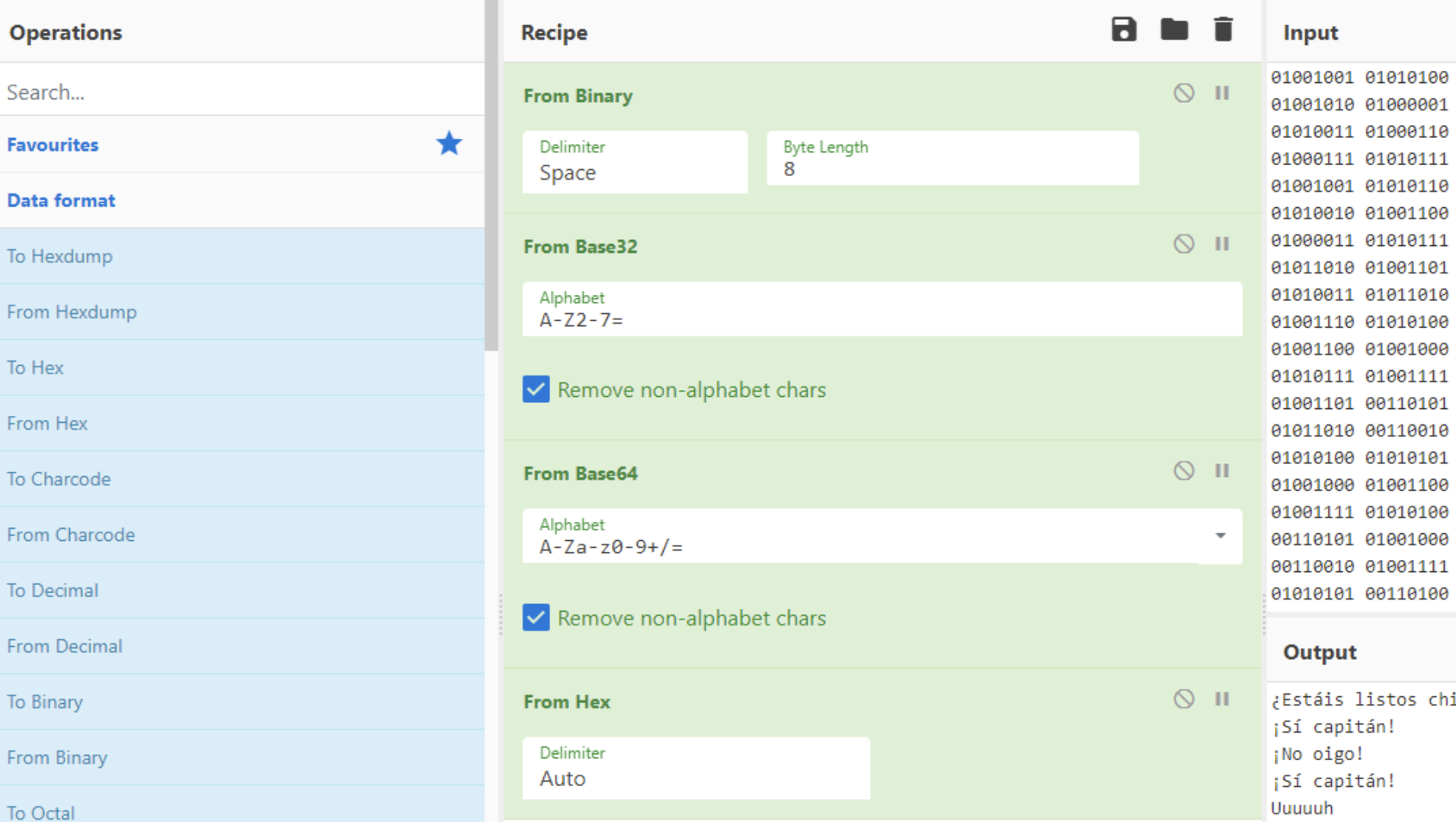

01001100 01001000 01001100 01001010 01001100 01001101 00110101 01001000 01001000 01010101 01001000 01001010 01010110 01000100 01010101 00110101 01000111 01010111 01010101 01010001 00110010 01001111 01001110 01001010 01010110 01010100 01010011 01010101 01001010 01010110 01000111 01010111 01010101 01010001 01001100 01001111 01001110 01001010 01000011 01010111 00110100 00110010 01010100 01001100 01001101 01001100 01001011 01001001 01010110 01010100 01010000 01001010 01001011 01010111 01001111 00110110 01010011 01010110 01001101 00110101

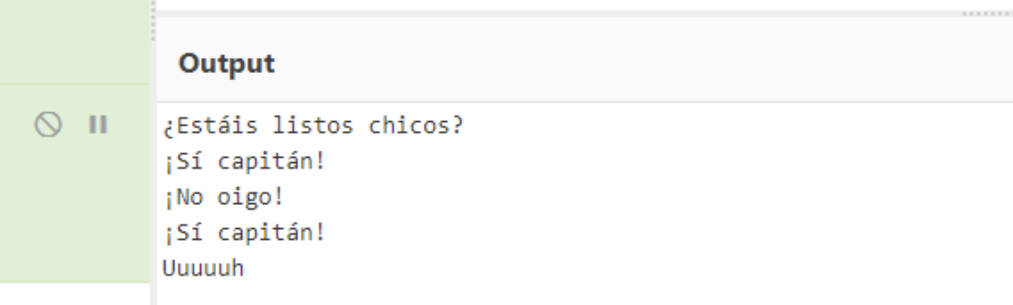

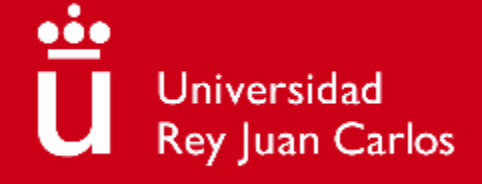

To Hex

From

To Hex

From

To Cha

From 0

From [

From B

[CyberChef: https://gchq.github.io/CyberChef/](https://gchq.github.io/CyberChef/)

EJ 1: VVJKQ3tNdXkgYmllbiwgdmVvIHF1ZSBzYWJlcyBpZGVudGlmaWNhciB1biBiYXNlNjR9

EJ 2: GXJ{Rs xshsw pswVSX wsr 57}

EJ 3: DIETr0RtqzIwMKZtoT9mVUEyrUEipIOyp3EuovOwnJMILJEipIOgLKZtMTHtqJ5uVUMyra0=

EJ 4: -.-. - ..-. / . ... - --- / . ... / -.-. --- -.. .. --. --- / -- --- .-. ... . /

# Ejercicios propuestos

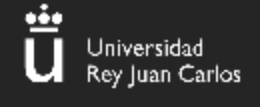

## **¿Qué es un hash?**

- Es una **función matemática o criptográfica**, resume la información
- Da como **resultado** una cadena de caracteres de longitud fija (*digest*), **independientemente** de la longitud entrada
- Es **irreversible**. Una vez aplicada **no se puede obtener el valor inicial.**

### **How Hashing Works**

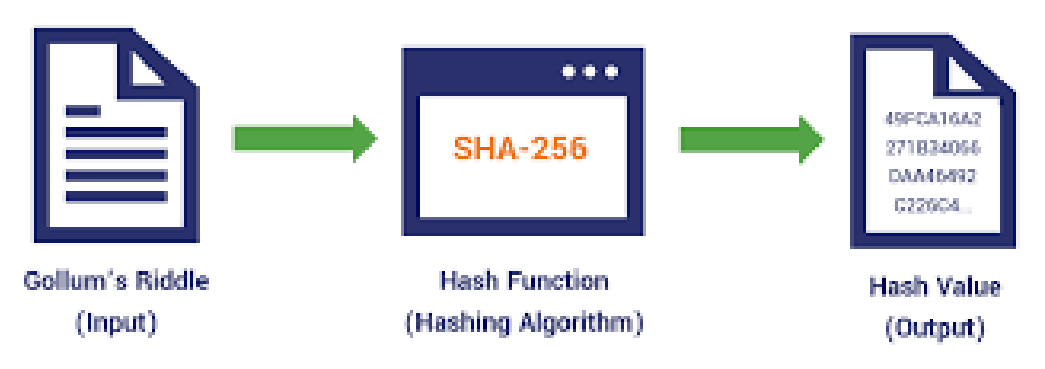

**Adrián Zamora y Pablo López**

## **Propiedades**

• **Collision Resistance (CR)**

Universidad<br>Rey Juan Carlos

- $\triangleright$  Dado un hash H, encontrar dos mensajes m y m' tal que H(m) = H (m')
- **Target-collision resistance** (**TCR**)
	- $\triangleright$  Dado un hash H y un mensaje m, encontrar m' tal que H(m) = H (m')
- **Preimage resiatance(PR)**
	- $\triangleright$  Dado un hash H y una imagen I, encontrar m tal que H(m) = I

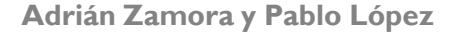

Universidad<br>Rey Juan Carlos

- Lo que sí puede hacerse es **pre-computar** cadenas típicas, dado que una función hash devolverá el mismo resultado para la misma cadena (es determinista)
- **Conociendo la función utilizada** podemos realizar ataques de **fuerza bruta**  sobre los hashes, de forma que, si en nuestro **diccionario** se encuentra la palabra *hasheada*, **sabremos qué esconde el hash**
- Es importante destacar que esto **NO ES LO MISMO QUE REVERTIR EL CÁLCULO**
- **Intentar adivinar un hash** de una palabra de longitud mayor que 8 es **computacionalmente muy costoso**

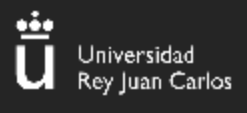

- Existen determinadas funciones hash cuyo uso **no se recomienda**
	- **MD5**
	- **SHA1**
- Aunque la probabilidad es muy baja, podrían existir **colisiones**

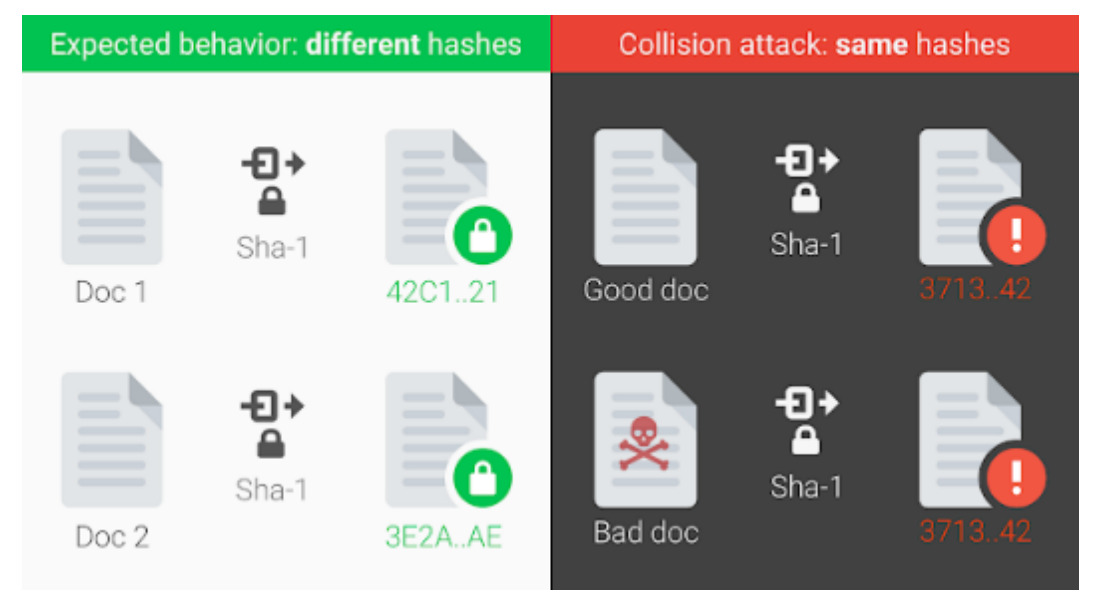

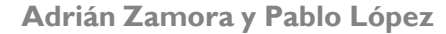

• Cada **fichero** se puede resumir con un **valor hash**

≝

Universidad<br>Rey Juan Carlos

- Existen herramientas que, dada una lista de **hashes,** nos automatizan el proceso de obtener un valor que genere dicho hash.
- **Esto permite obtener la contraseña de ficheros cifrados**

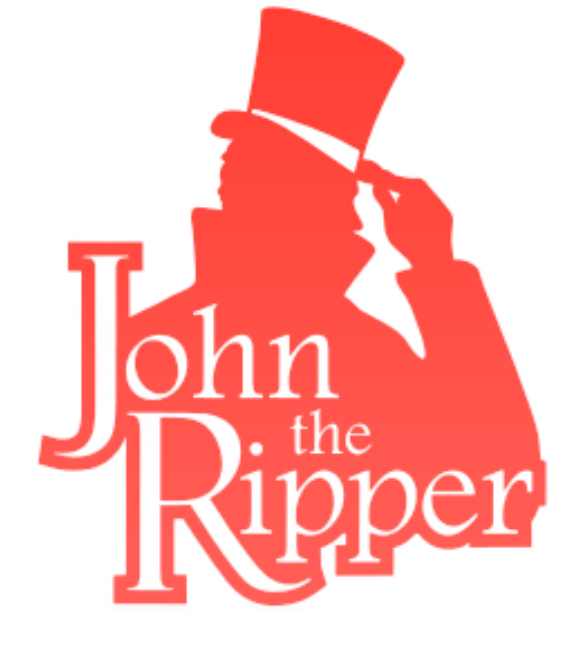

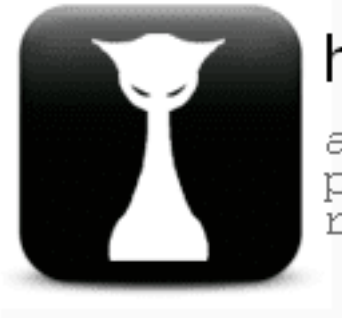

hashcat

advanced password recovery

## Criptografía – Hashes (Ejemplo)

Universidad<br>Rey Juan Carlos

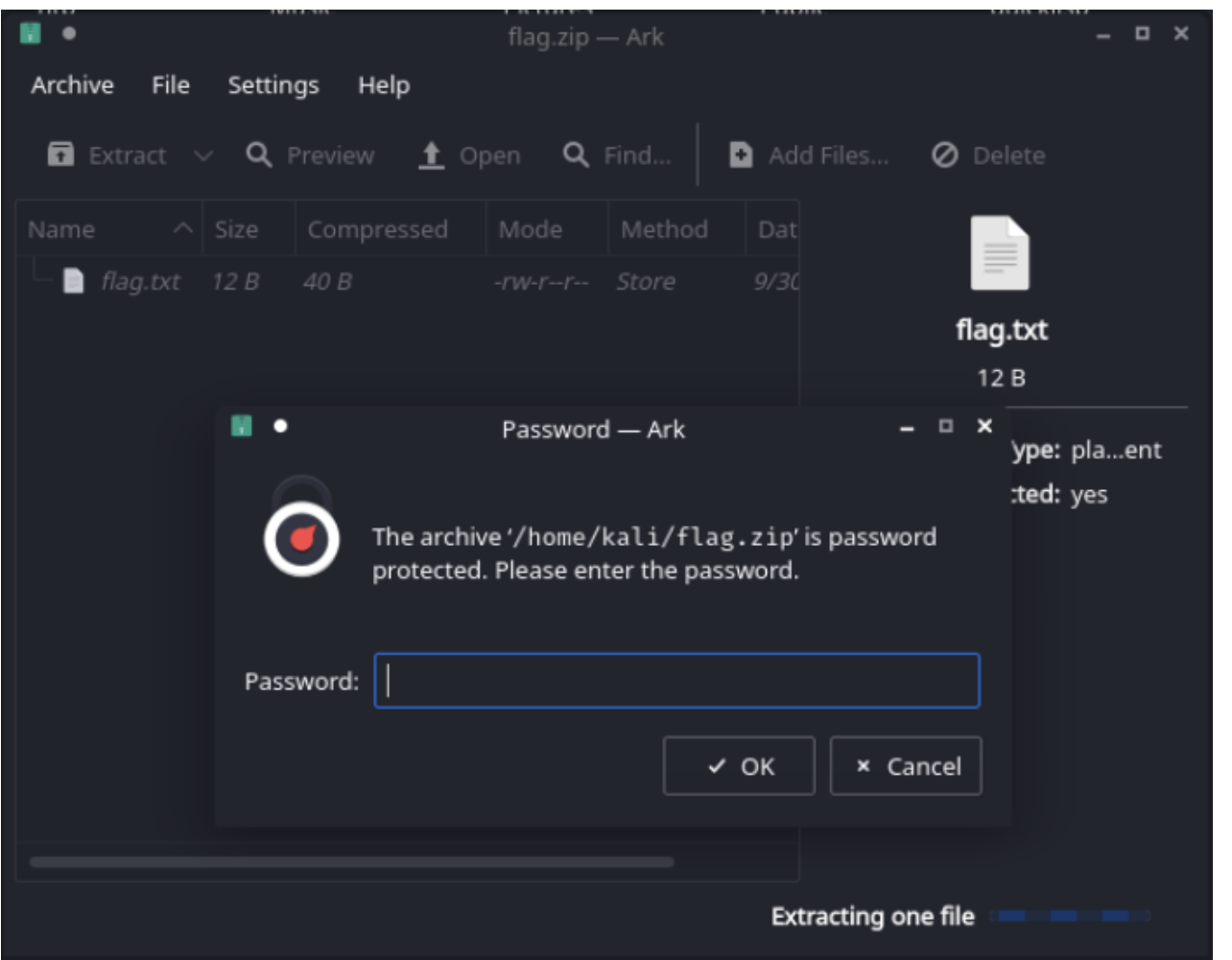

## Criptografía – Hashes (Ejemplo)

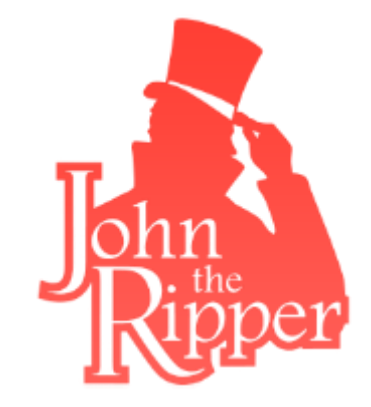

Ä

Universidad Rey Juan Carlos

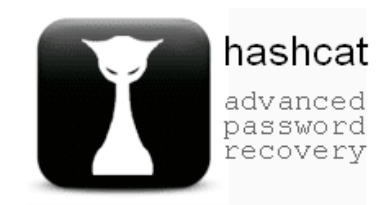

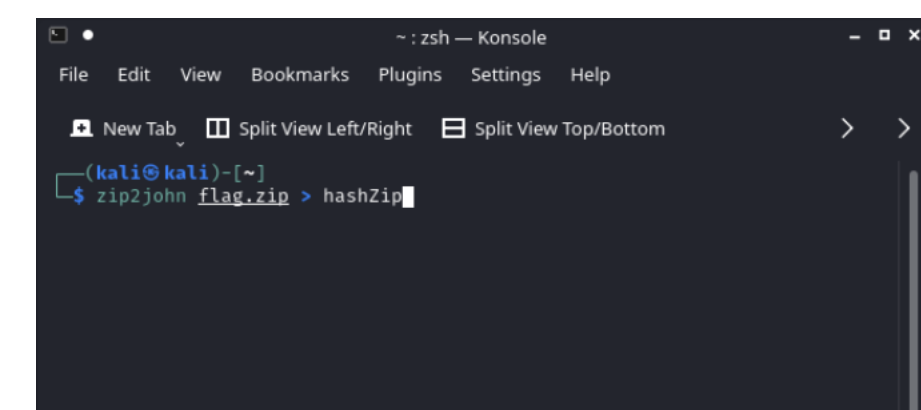

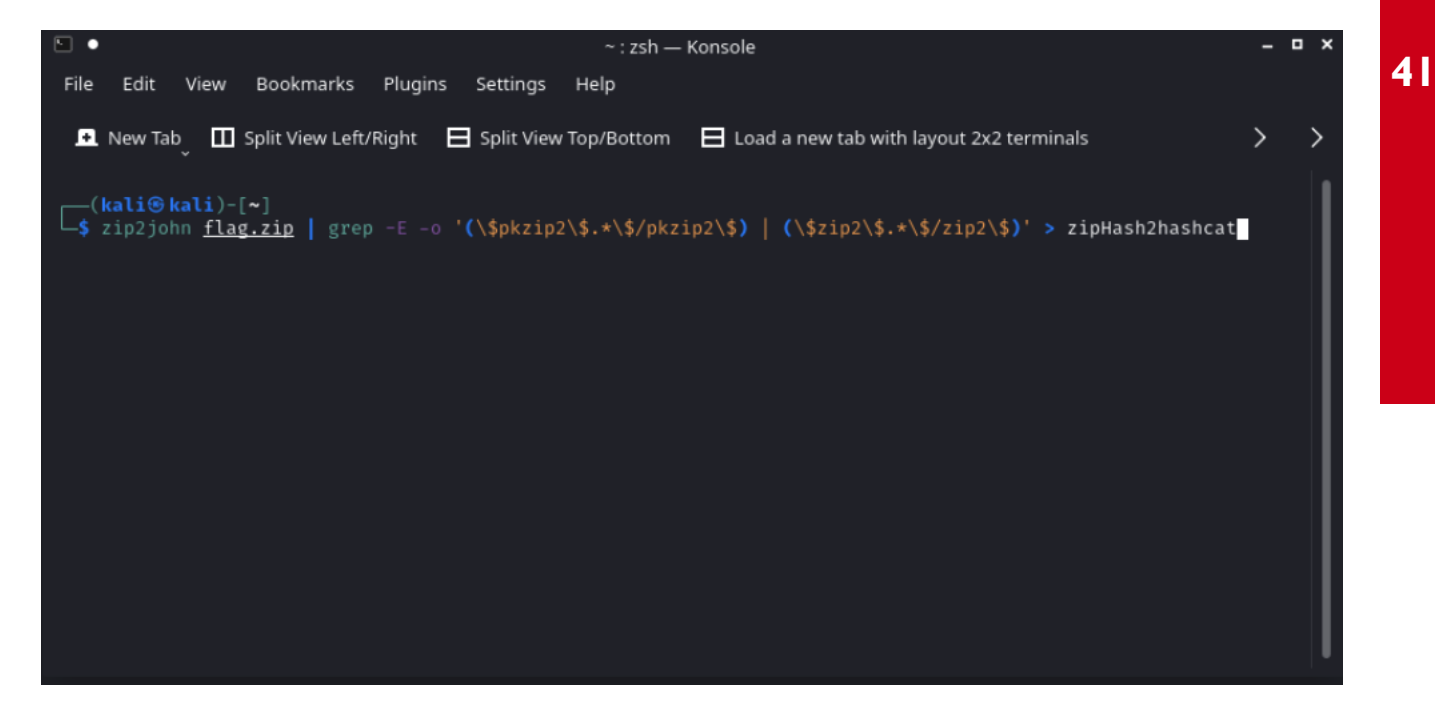

## Criptografía – Hashes (Ejemplo)

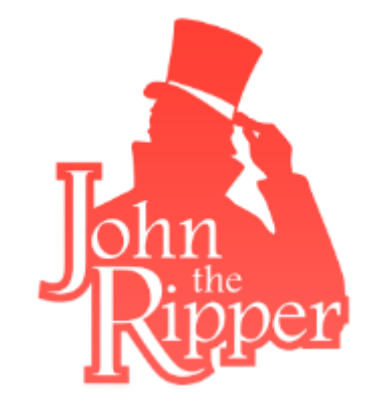

當

Universidad Rey Juan Carlos

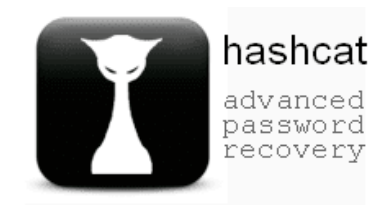

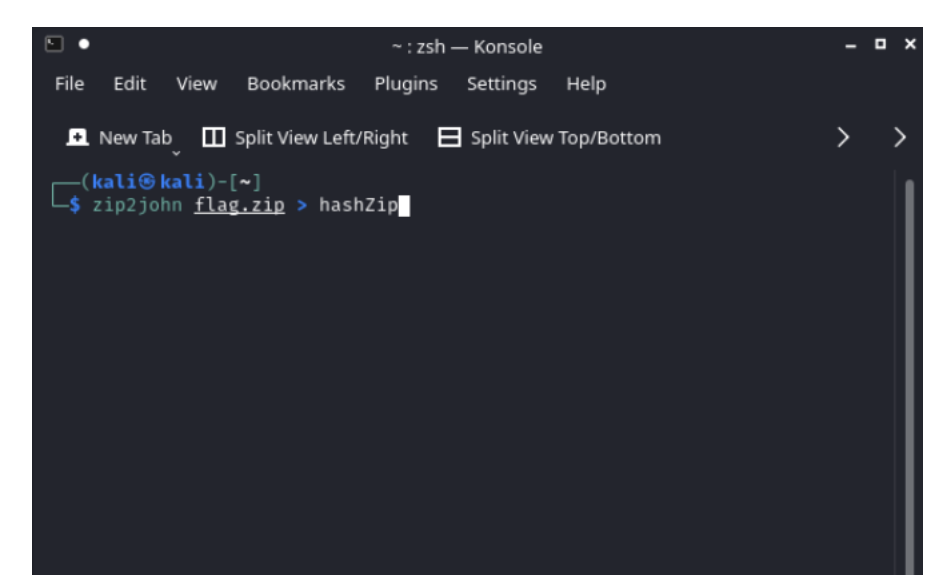

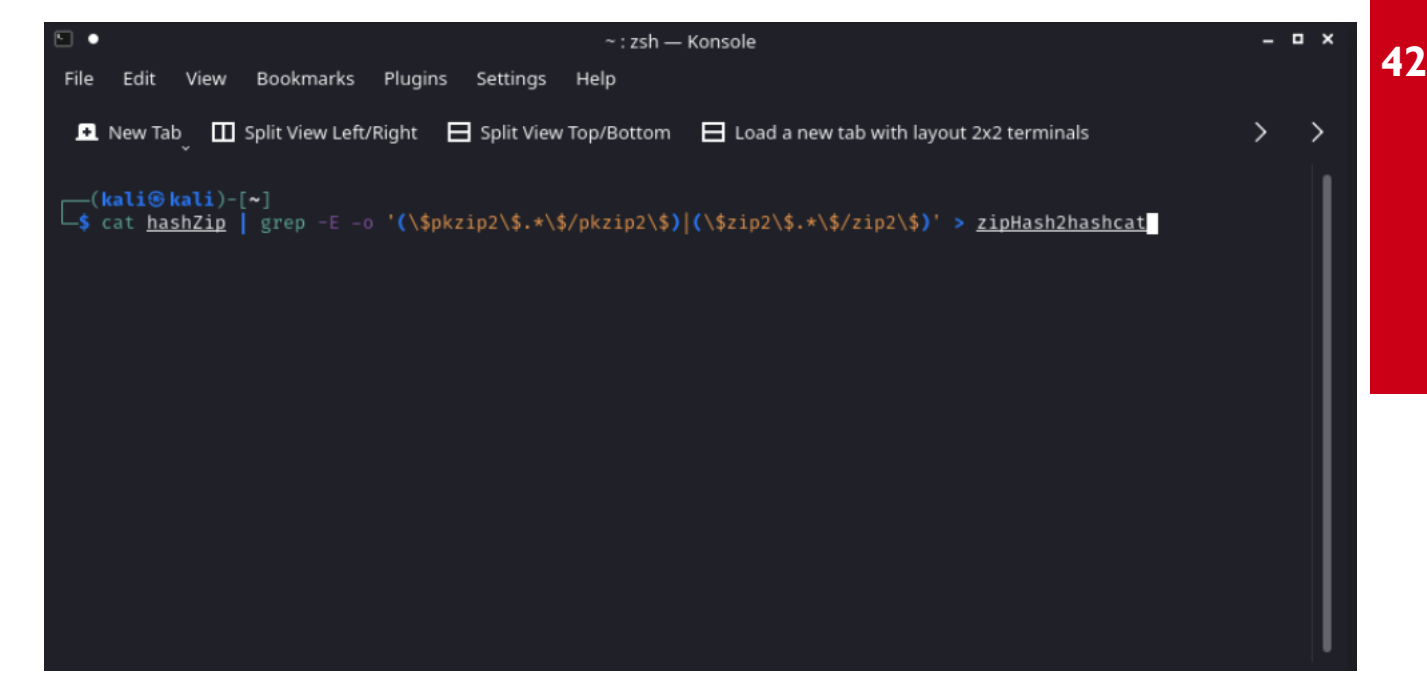

#### ≝ Iniversidad Rey Juan Carlos

## Criptografía – Hashes (Ejemplo)

- **- -**

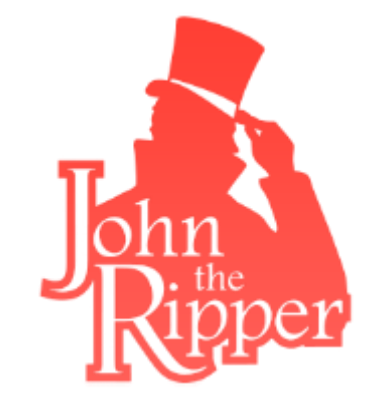

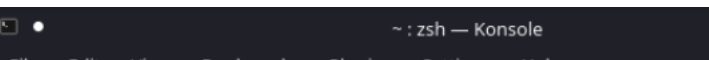

View Bookmarks Plugins Settings

■ New Tab ■ Split View Left/Right ■ Split View Top/Bottom

#### —(kali⊛kali)-[~]

#### ighthorpoon bash in the wordlist wordlists.txt

Using default input encoding: UTF-8 Loaded 1 password hash (ZIP, WinZip [PBKDF2-SHA1 128/128 SSE2 4x]) Will run 4 OpenMP threads Press 'q' or Ctrl-C to abort, almost any other key for status Warning: Only 1 candidate left, minimum 16 needed for performance. hola1234 (flag.zip/flag.txt) 1g 0:00:00:00 DONE (2021-09-30 16:55) 100.0g/s 100.0p/s 100.0c/s 100.0C/s hola1234 Use the "--show" option to display all of the cracked passwords reliably Session completed

#### $\leftarrow$ (kali $\circ$ kali)-[~]  $\overline{-}$ \$ john hashZip

flag.zip/flag.txt<mark>hola1234:flag.txt:flag.zip:flag.zip</mark>

1 password hash cracked, 0 left

—(kali⊛kali)-[~]

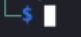

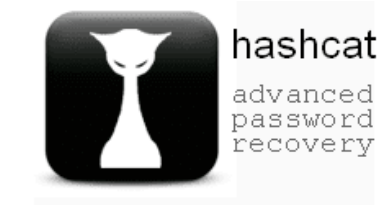

#### $-(kali@kali)-\lceil$ ~]

\$ hashcat -m 13600 <u>zipHash2hashcat</u> ./wordlists.txt hashcat (v6.1.1) starting...

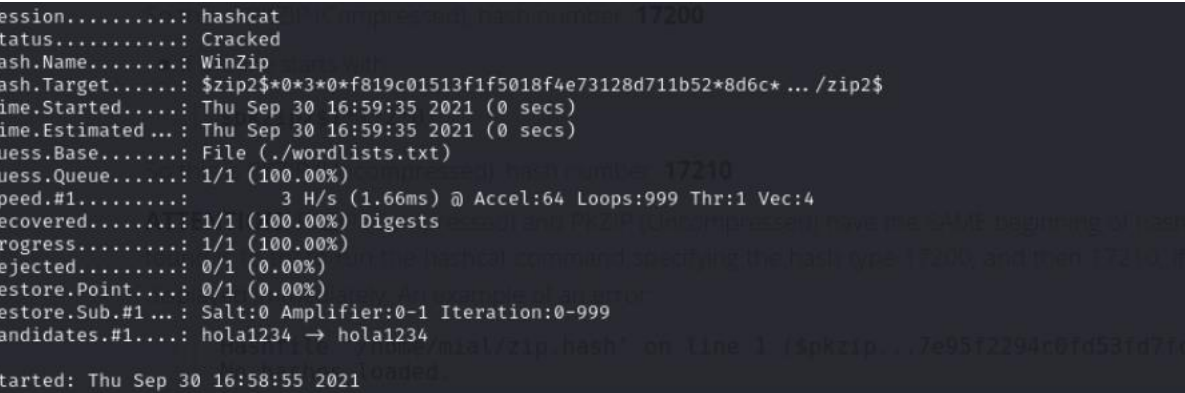

Stopped: Thu Sep 30 16:59:37 2021

-(kali®kali)-[~]  $L$ \$ hashcat -m 13600 zipHash2hashcat -show \$zip2\$\*0\*3\*0\*f819c01513f1f5018f4e73128d711b52\*8d6c\*c\*327662bd488eec34fe3ad3fa\*4b36073395bdba927dda\*\$/zip2\$:hola1234

—(<mark>kali⊛kali</mark>)-[~]

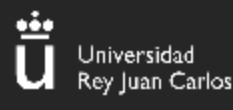

### **XOR**

- Cifrado que opera XOR en binario
- Utiliza una **clave secreta**.
- Como la **longitud** de la **clave** suele ser **menor al texto**, se repetirá **cíclicamente**.

#### **Propiedades**

```
1.Conmutativa: A xor B = B xor A
```

```
1. Asociativa: (A \times \text{or } B) \times \text{or } C = A \times \text{or } (B \times \text{or } C)
```

```
1. Autoinversa: (A \times \text{or } B) \times \text{or } B = A
```
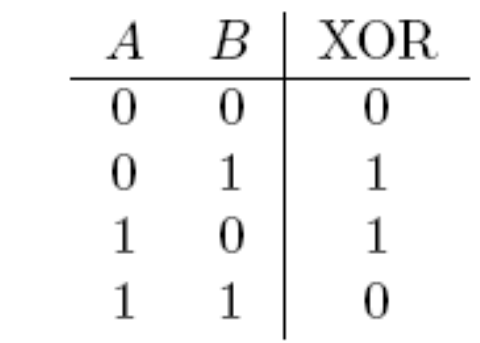

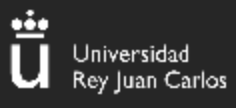

### **Reto 7 Atenea**

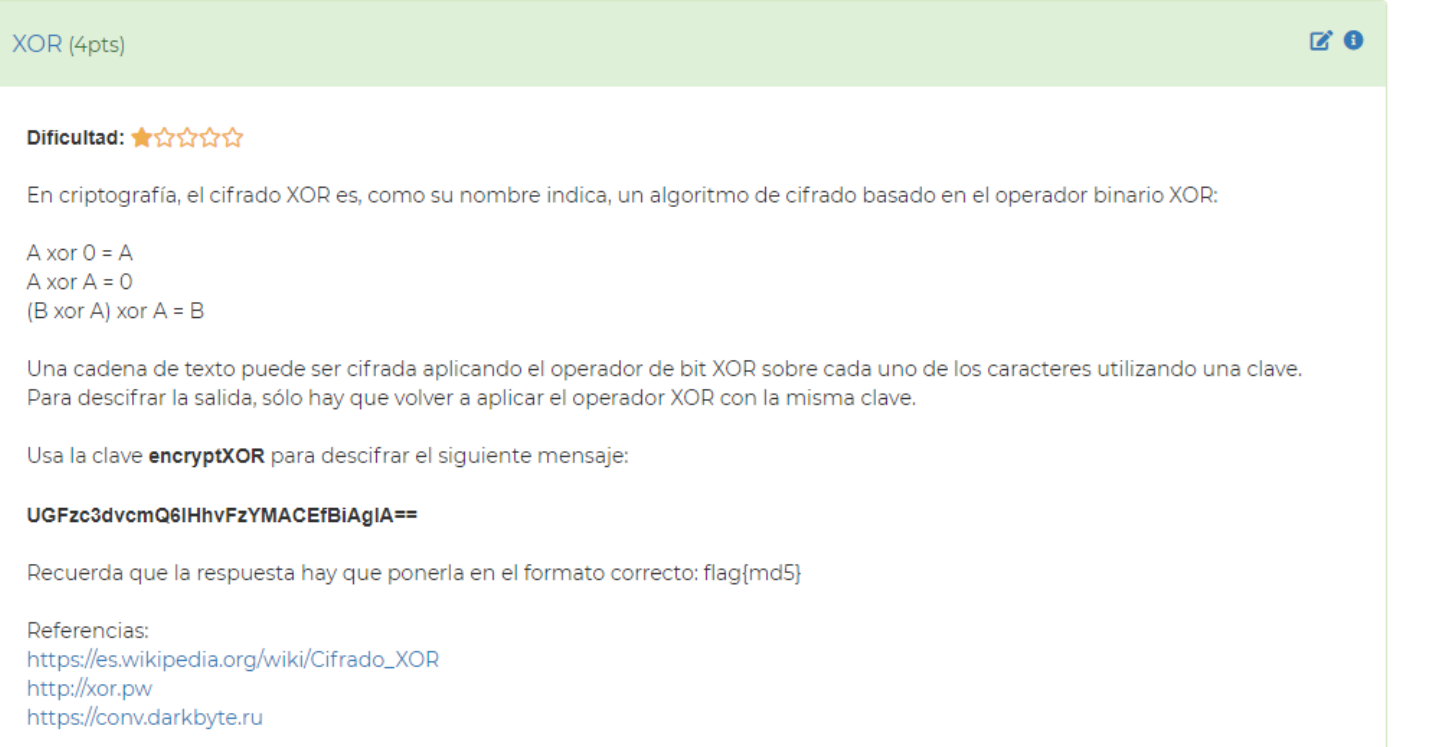

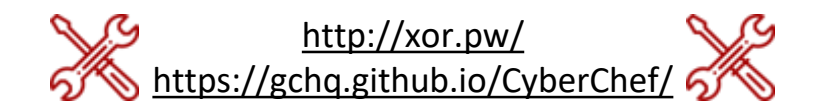

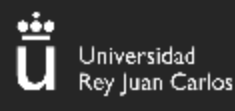

### **DADO UN PAR TEXTO EN CLARO/TEXTO CIFRADO**

Aplicando la propiedad autoinversa del XOR podremos descifrar la clave

$$
(A \t{xor B}) \t{xor B = A}
$$

**Texto en claro:** A **Texto cifrado:** (A xor K)

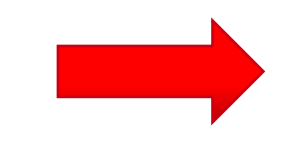

**Clave:** Texto xor Cifrado **Clave:**  $A \times \text{or} (A \times \text{or} K) = K$ 

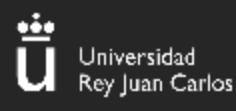

#### **EJEMPLO I**

**Esta vez nos dan directamente la flag, pero parece que está cifrada:**

Flag: 13 3e 2b 24 3d 3d 14 02 66 1f 04 47 34 09 11 0e 32 0d 41 0b 27 4c 02 0b 27 1a 04 47 28 03 41 02 35 4c 0c 12 3f 4c 12 02 21 19 13 08 3b

**Formato de la flag: URJC{}**

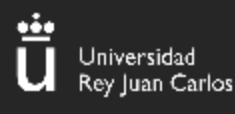

**48**

### **EJEMPLO II**

**¡Ayúdanos a descifrar este texto! Conocemos la correspondencia de algunas cadenas:**

"cifrado muy utilizado" = 0c 2d 03 3e 00 31 3d 6a 2e 36 2d 66 16 1b 04 1c 0c 0e 08 10 06

"propiedades importantes" = 3c 13 3a 22 23 26 27 35 22 06 1c 4d 19 08 04 06 06 1d 17 01 30 00 3f

06 38 66 3b 20 3f 50 00 07 49 01 07 56 0c 2d 03 3e 00 31 3d 6a 2e 36 2d 66 16 1b 04 1c 0c 0e 08 10 06 56 0a 2a 45 20 00 75 31 38 2a 33 20 29 04 1d 0c 16 0c 15 63 20 00 13 01 21 45 3c 13 3a 22 23 26 27 35 22 06 1c 4d 19 08 04 06 06 1d 17 01 30 00 3f 6b 16 27 2b 2d 27 3b 66 17 06 08 1e 00 07 49 01 07 56 0c 2d 03 3e 00 31 3d 6a 1b 0c 06 66 1a 4f 0e 1f 0b 1b 0a 11 1a 56 1f 25 17 38 04 75 36 2f 2f 63 20 23 1b 1b 02 50 00 1a 49 17 05 17 1d 2b 45 3c 0e 31 20 ab 30 63 35 36 0f 06 0e 11 17 54 05 15 1a 56 1f 36 0a 3c 08 30 36 2b 27 26 27 66 07 0a 01 50 3d 3b 3b 54 19 17 1d 25 45 3f 00 36 33 38 63 2f 35 66 00 03 0c 06 00 58 49 54 0d 13 1c 27 0c 2a 13 34 20 26 2c 63 2d 66 00 00 03 03 00 13 1c 1d 1b 56 03 25 45 2a 0d 34 35 40 16 11 1e 05 18 37 22 22 45 11 1a 54 0f 17 0c 2d 09 31

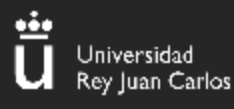

### **¿Cómo lo resolvemos?**

Conocemos el formato de la flag…

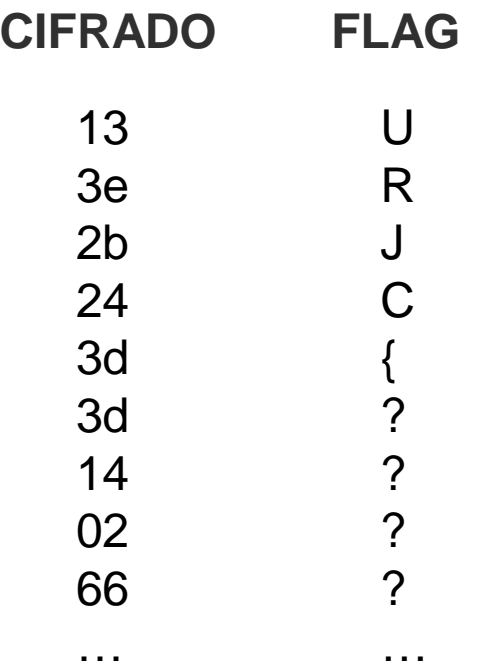

**(A xor B) xor B = A**

**Tenemos:** Cifrado = Texto[i] XOR Clave[i] Flag = Texto[i]

**Entonces:** Cifrado[i] XOR Texto[i] = Clave[i]

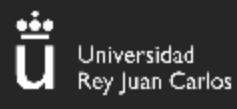

### **¿Cómo lo resolvemos?**

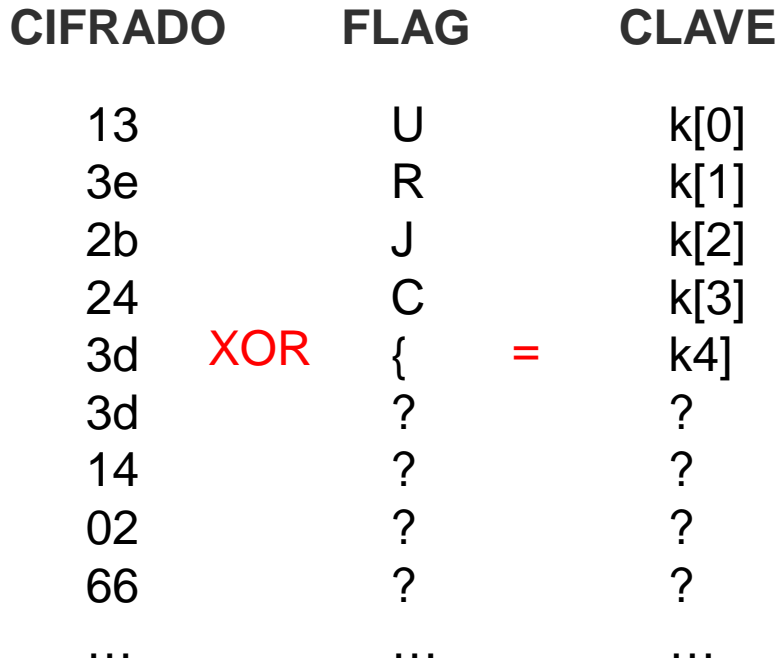

**(A xor B) xor B = A Tenemos:** Cifrado = Texto[i] XOR Clave[i]  $Flag = Texto[i]$ **Entonces:** Cifrado[i] XOR Texto[i] = Clave[i]

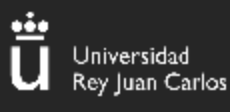

#### **EJEMPLO III: Alice y Bob quieren intercambiar mensajes**

**¡Te mando la contraseña secreta cifrada con mi clave!**

16 3e 2b 35 1e 06 11 0a 1e 0c 0e 00 43 63 08 0e 05 45 25 00 00 17 16 54 0d 50 63 0f 0d 17 13 36 45 0b 13 06 11 41 40 36 09 41 05 00 73 06 02 1c 06 11 0d 54 3e

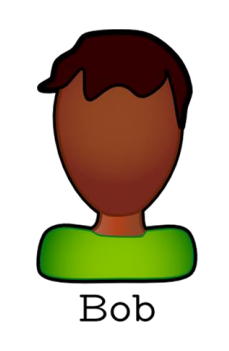

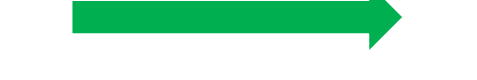

**Te la mando de vuelta cifrada con mi clave**

5a 5f 78 50 79 73 7f 6e 7f 47 6b 79 0f 02 5b 6b 62 30 4b 64 61 5c 73 2d 41 31 30 6a 6a 62 7d 52 24 40 76 7f 5d 20 13 53 6e 34 6b 64 12 4d 67 65 4a 70 5e 31 59

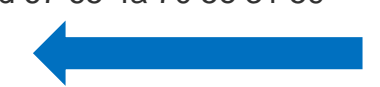

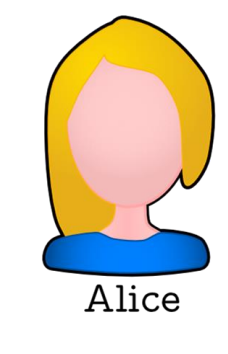

#### **Genial, voy a volver a cifrar otra vez con mi clave**

19 33 19 26 1c 20 1a 0d 0d 22 1f 18 3e 41 37 0a 14 55 18 01 02 2e 16 59 20 00 73 06 0b 14 18 01 41 23 04 1a 29 41 22 10 02 55 1d 01 41 28 04 17 2f 04 3f 00 1a

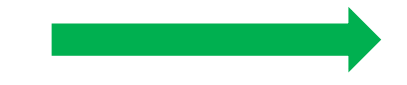

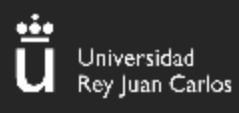

#### **¿Qué está pasando?**

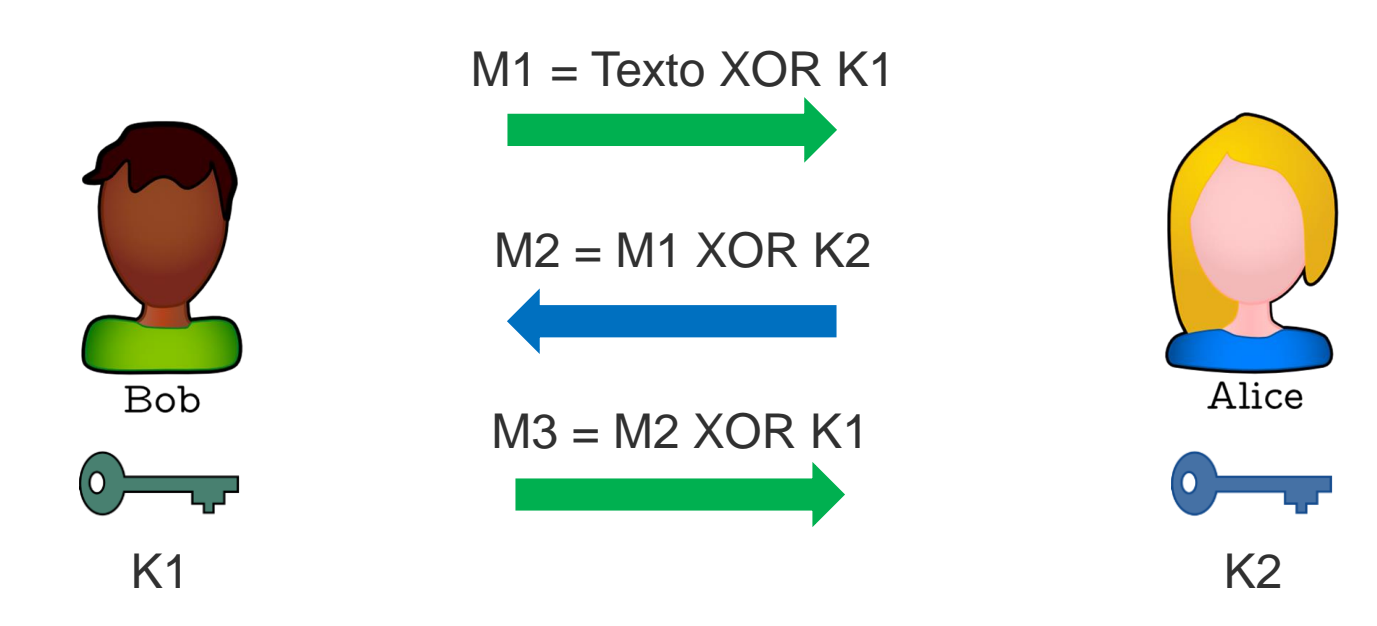

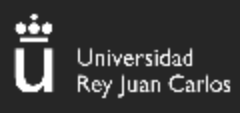

#### **¿Qué está pasando?**

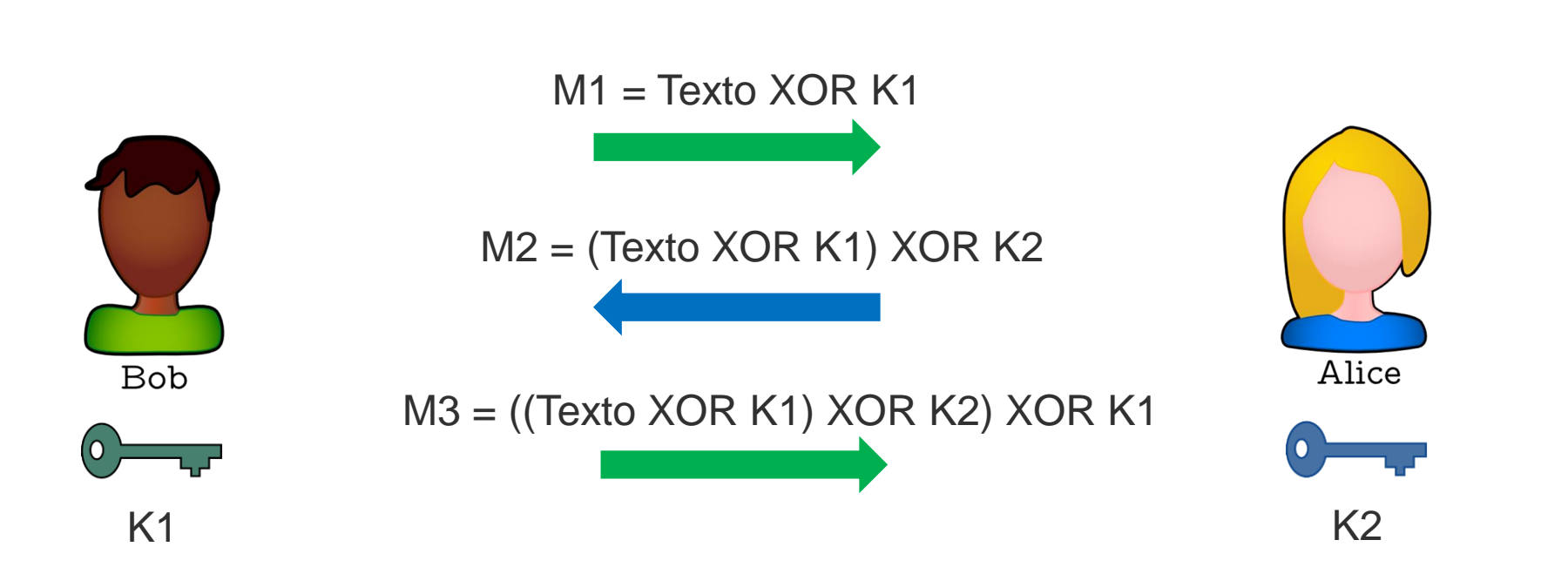

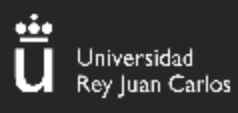

#### **¿Qué está pasando?**

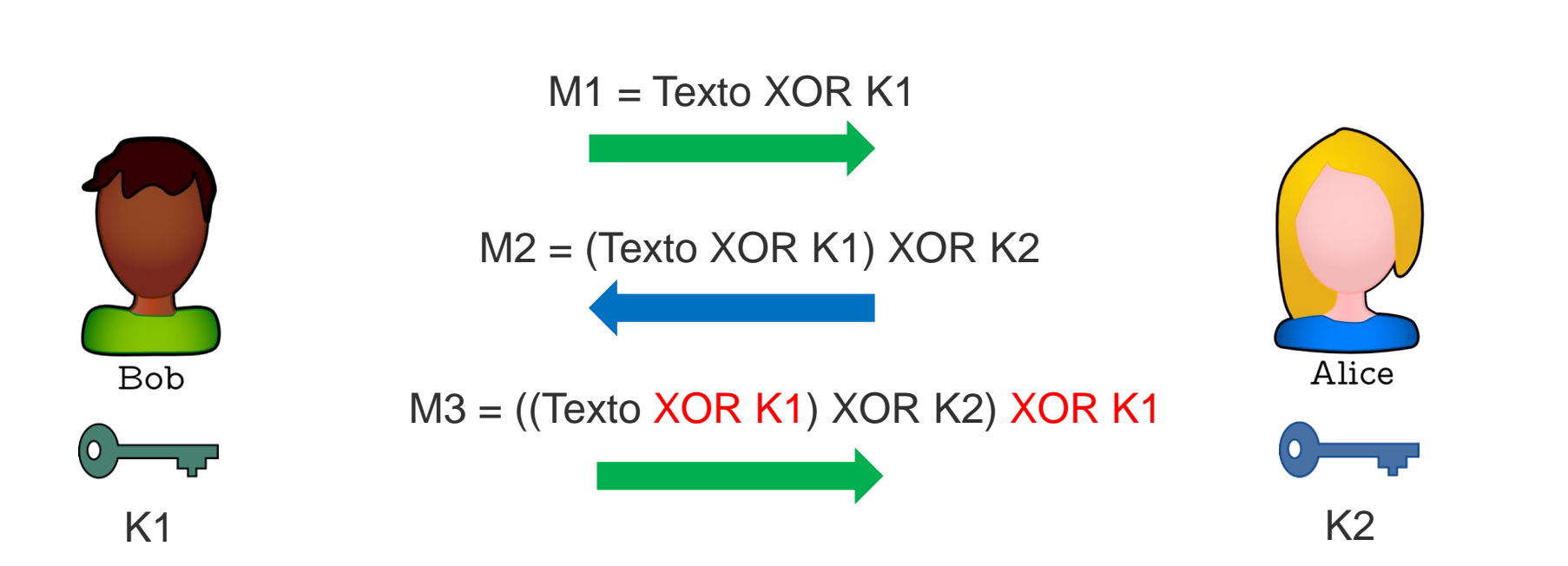

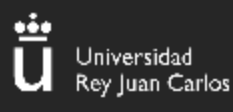

#### **¿Cómo descifrarlo?**

Si hacemos M2 XOR M3 conseguiremos K1, y con la clave ya podremos descifrar el primer mensaje (M1)

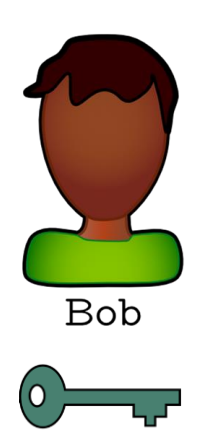

 $M1$  = Texto XOR K1

M2 = (Texto XOR K1) XOR K2

 $K1$  K2

M3 = Texto XOR K2

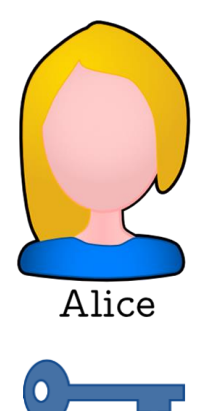

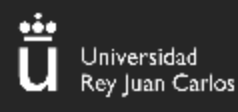

## CRIPTOGRAFÍA SIMÉTRICA

## **¿Qué es la criptografía simétrica?**

Es un tipo de cifrado que utiliza la misma clave para cifrar que para descifra AES, RC4…

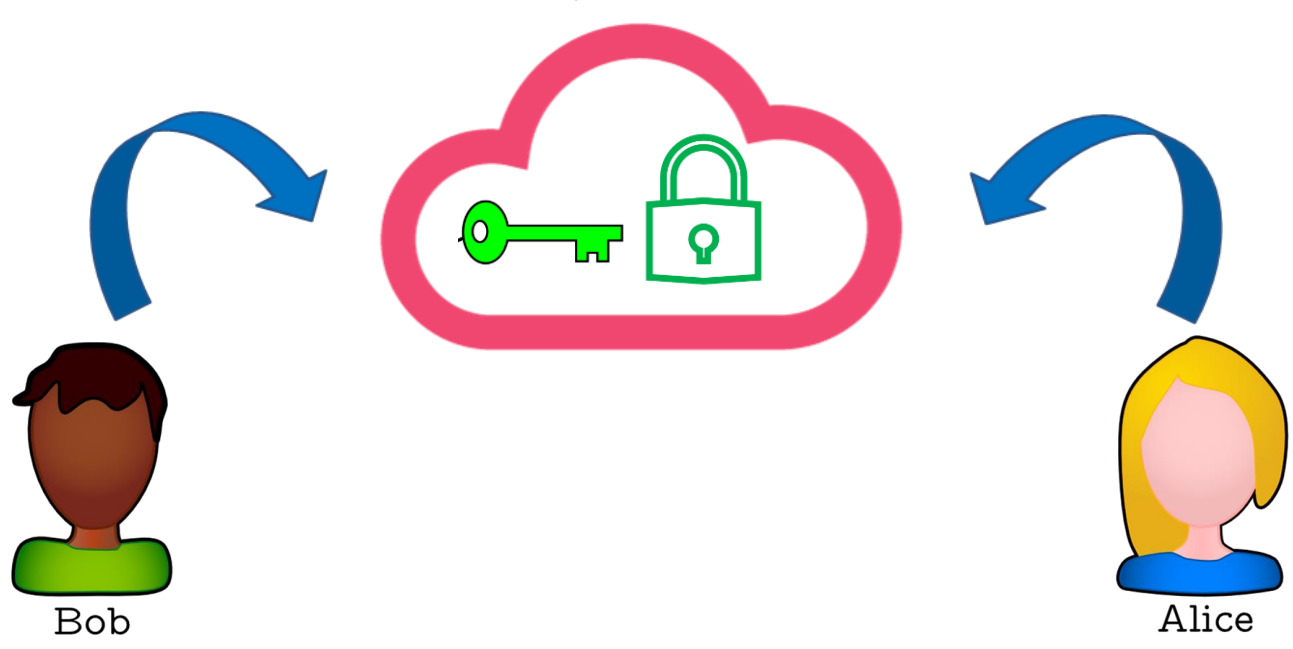

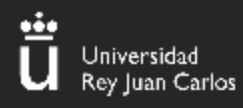

## CRIPTOGRAFÍA SIMÉTRICA

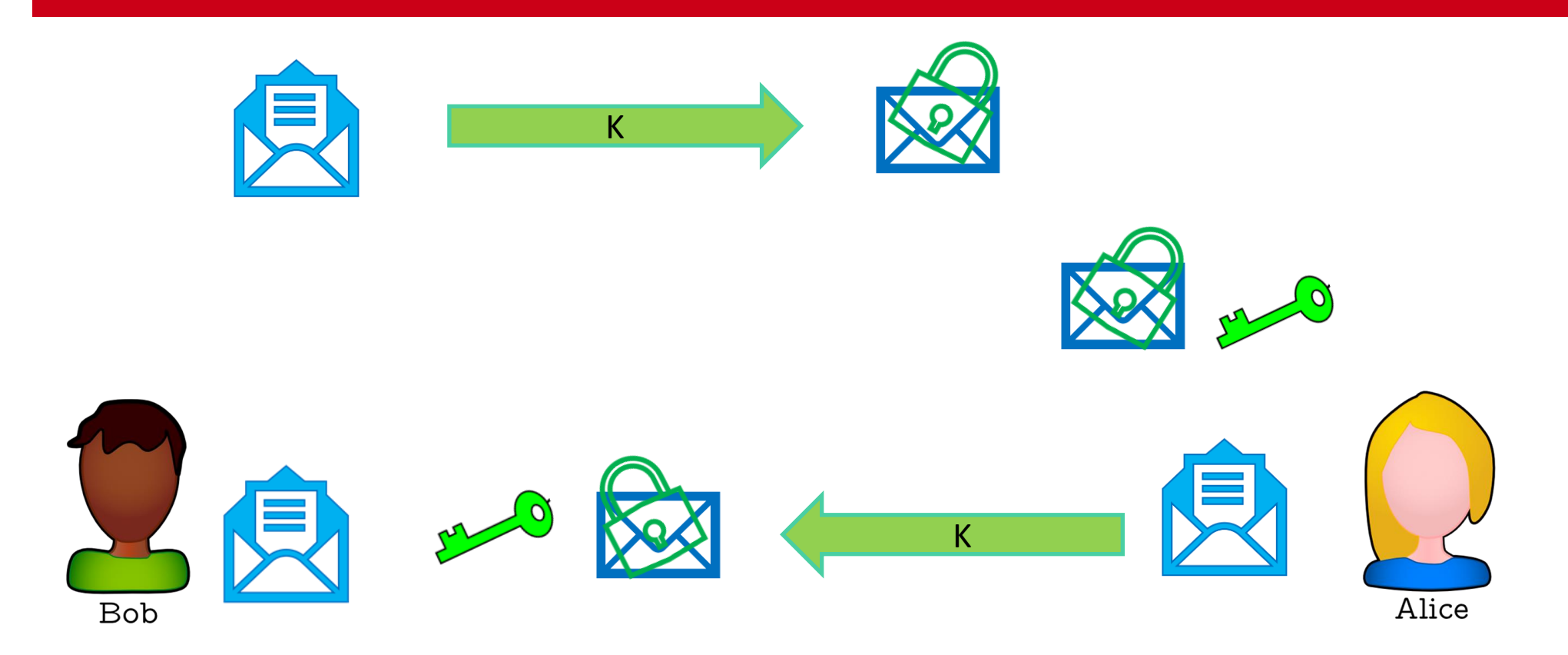

¡Bob ha podido leer el mensaje de Alice!

¡Alice ha podido leer el mensaje de Bob!

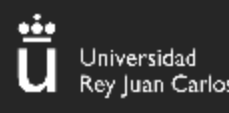

CRIPTOGRAFÍA ASIMÉTRICA

**58**

## **Bob quiere mandar un mensaje seguro a Alice pero no han acordado ninguna clave secreta previamente**

**¿Cómo lo hacen?**

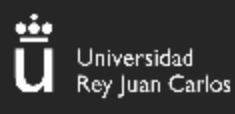

## CRIPTOGRAFÍA ASIMÉTRICA

## **¿Qué es la criptografía asimétrica?**

Es un tipo de cifrado que utiliza una clave pública para cifrar y otra privada para descifrar. RSA o el Gamal

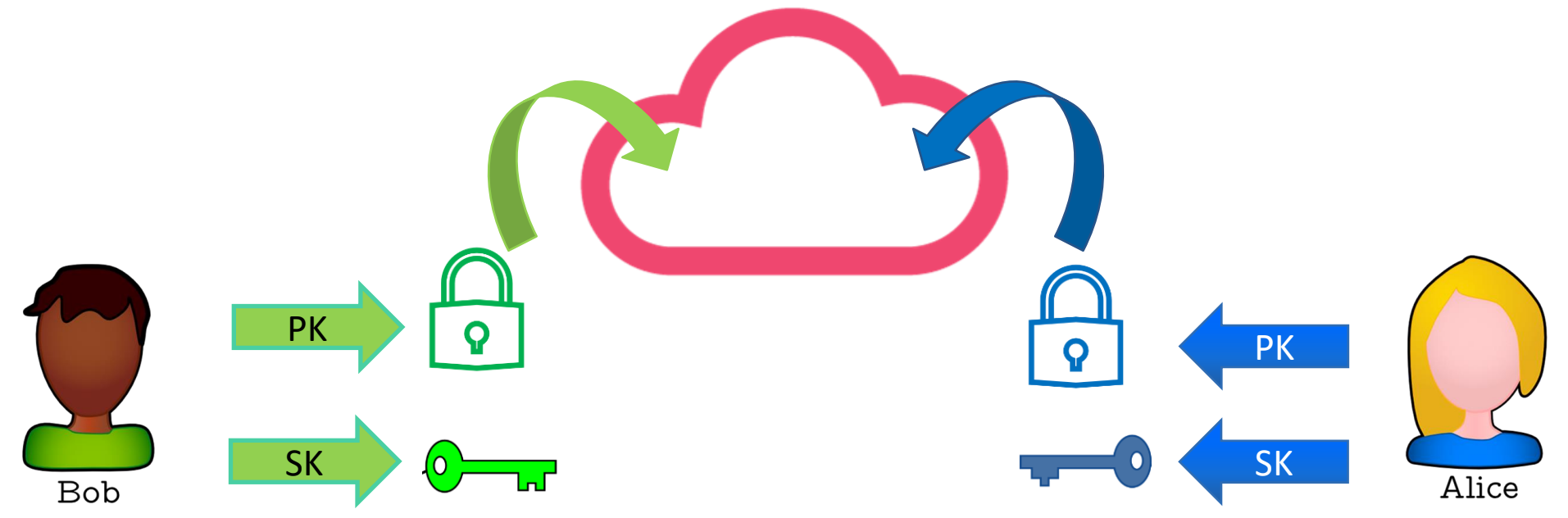

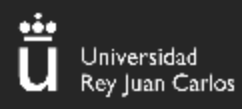

## CRIPTOGRAFÍA ASIMÉTRICA

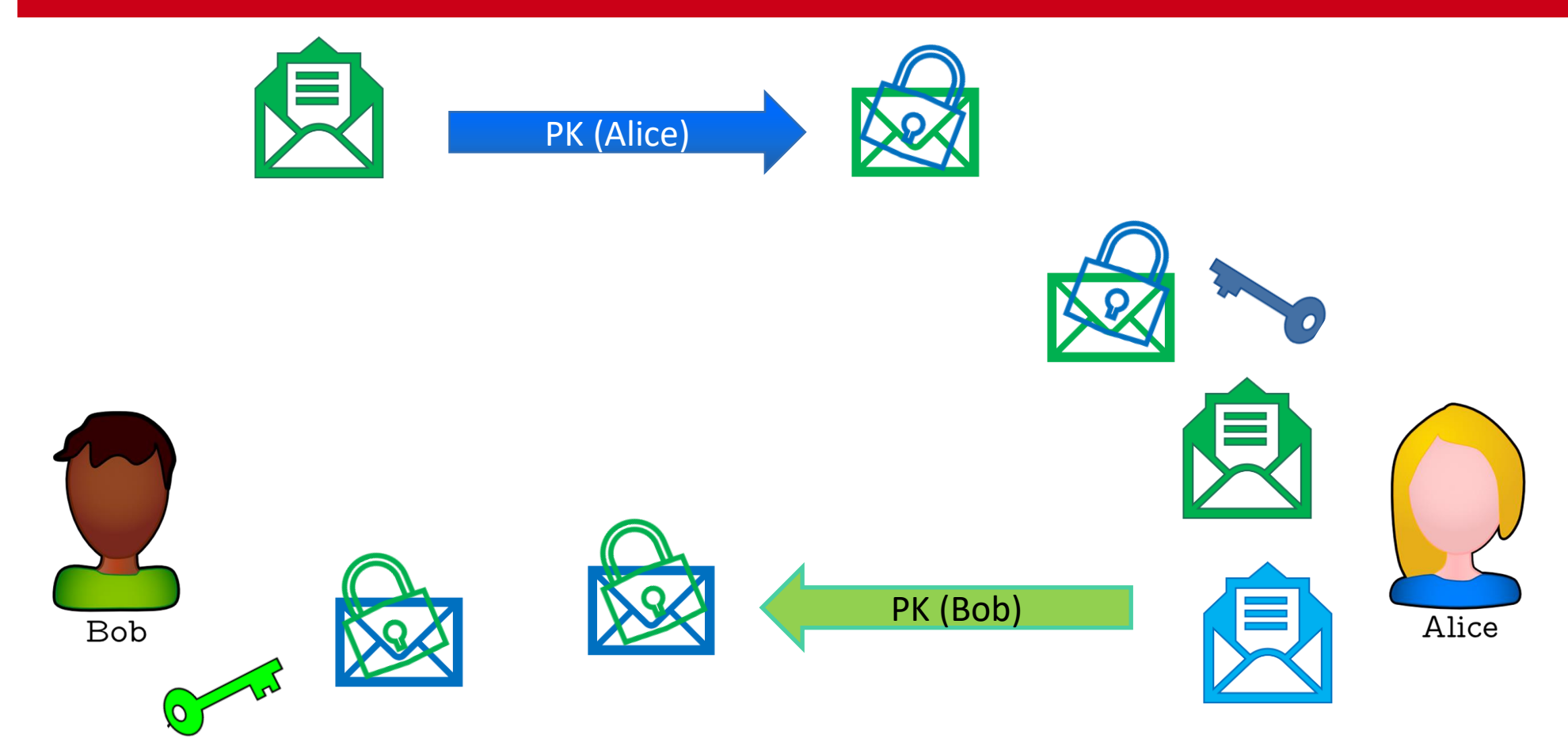

¡Bob ha podido leer el mensaje de Alice!

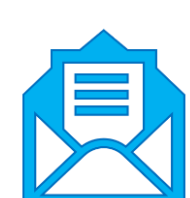

¡Alice ha podido leer el mensaje de Bob!

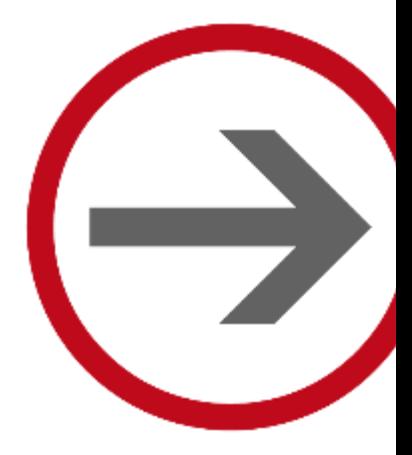

# **RETOS BÁSICOS**

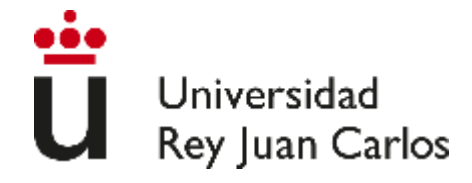

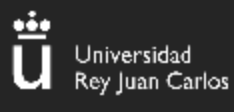

## Para practicar lo aprendido

• Para **practicar lo que hemos visto hasta ahora**, podéis realizar los **primeros 7 retos** de la categoría *Básica* de la plataforma **Atenea**

<https://atenea.ccn-cert.cni.es/challenges>

- Estos retos resumen **lo visto hasta ahora**
- La semana que viene, veremos **criptografía más avanzada**
	- **RSA, AES, etc.**

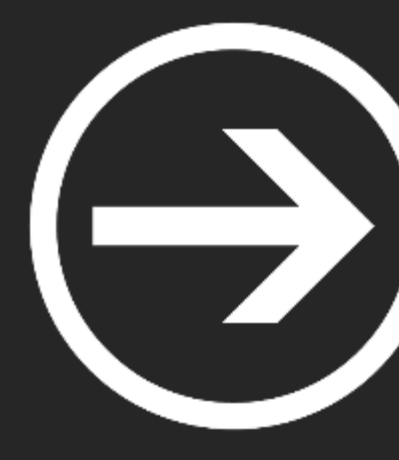

# **1. Introducción a los CTF y retos básicos**

Adrián Zamora y Pablo López

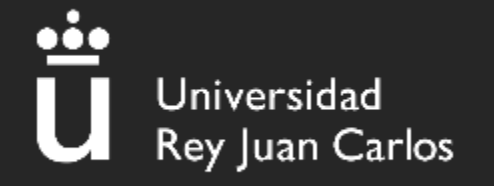